# **Elementi i kriteriji praćenja i ocjenjivanja učenika na izbornoj nastavi INFORMATIKE za 5., 6., 7. i 8. razred**

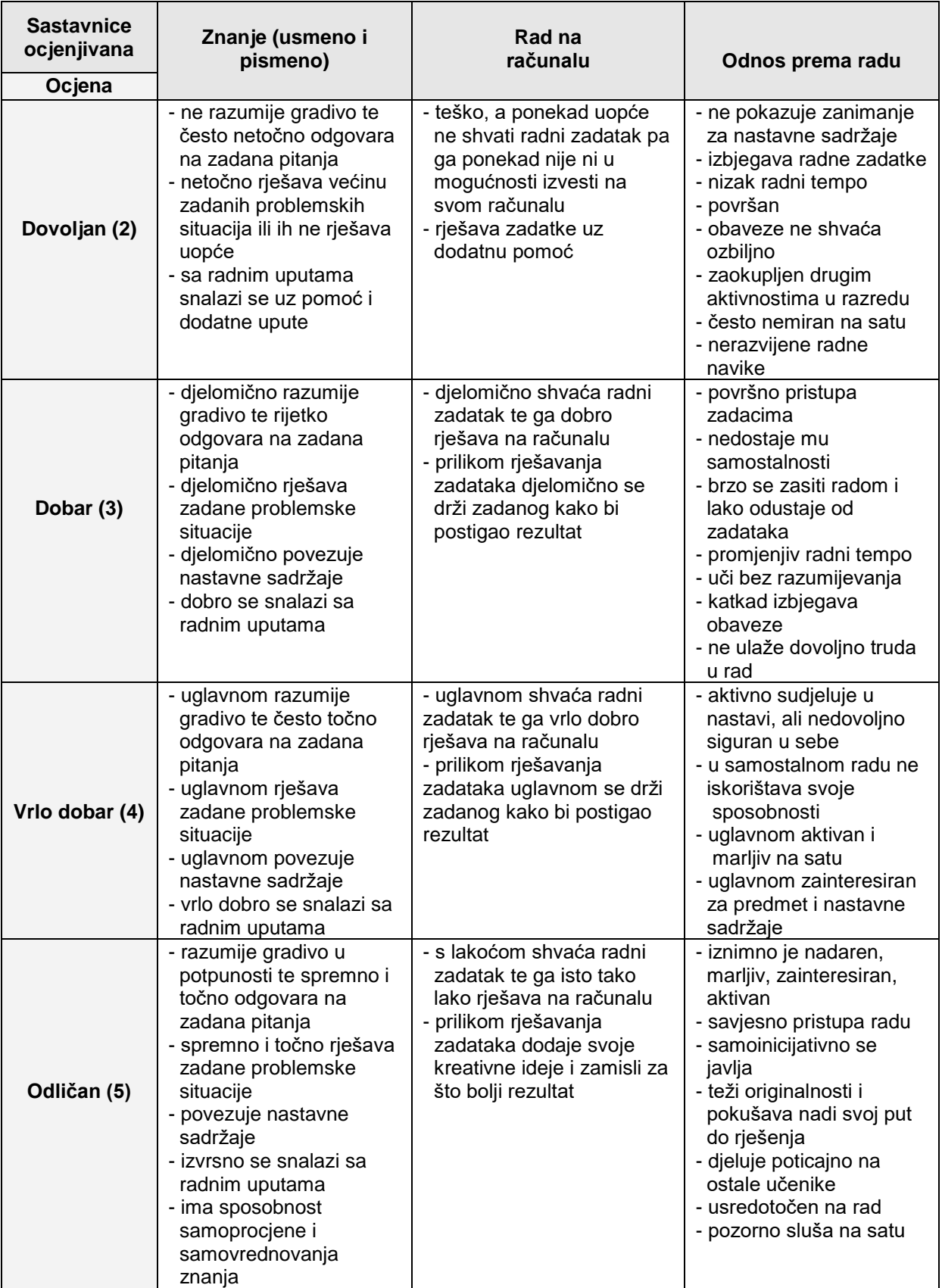

Raspon postignuća na pismenom ispitu izražen je postotcima za pojedine ocjene:

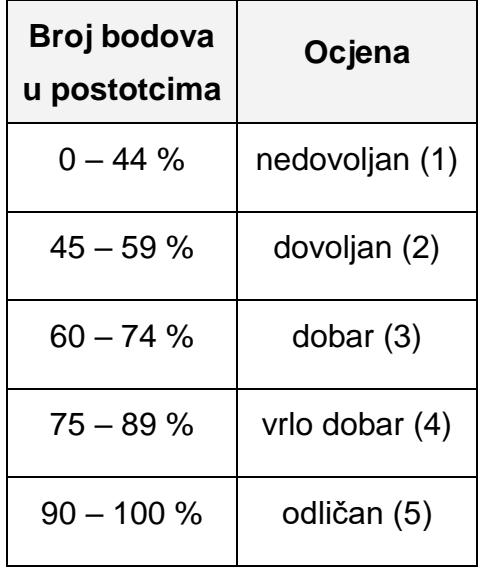

- 1. Jezik računala
- 2. Spremnici i datoteke
- 3. Bojanje
- 4. BASIC
- 5. Obrada teksta MS Word
- 6. Internet i elektronička pošta

U tablicama koje slijede prikazano je gradivo pojedinih nastavnih cjelina i zahtjevi prema učenicima za svaku pojedinu ocjenu.

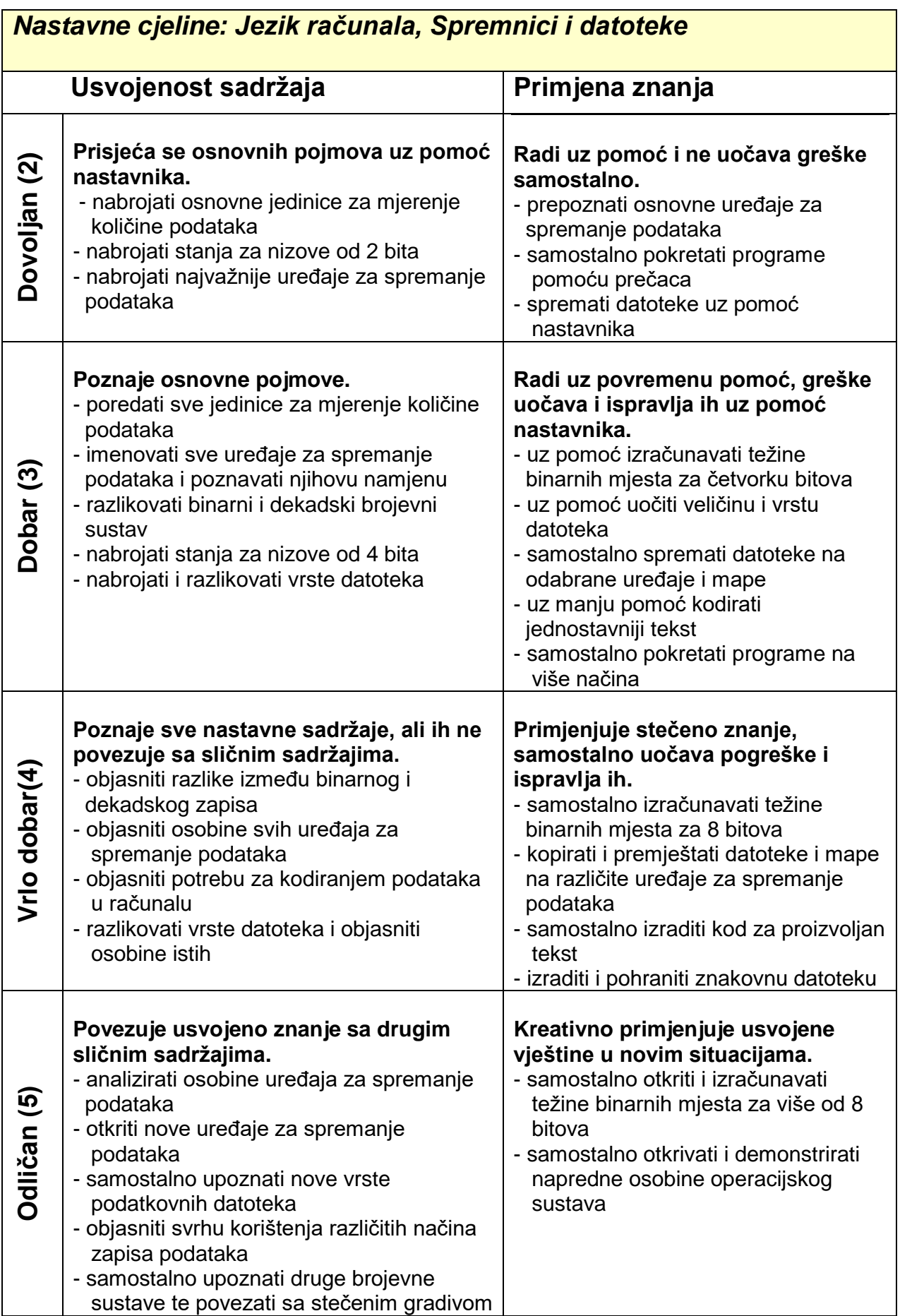

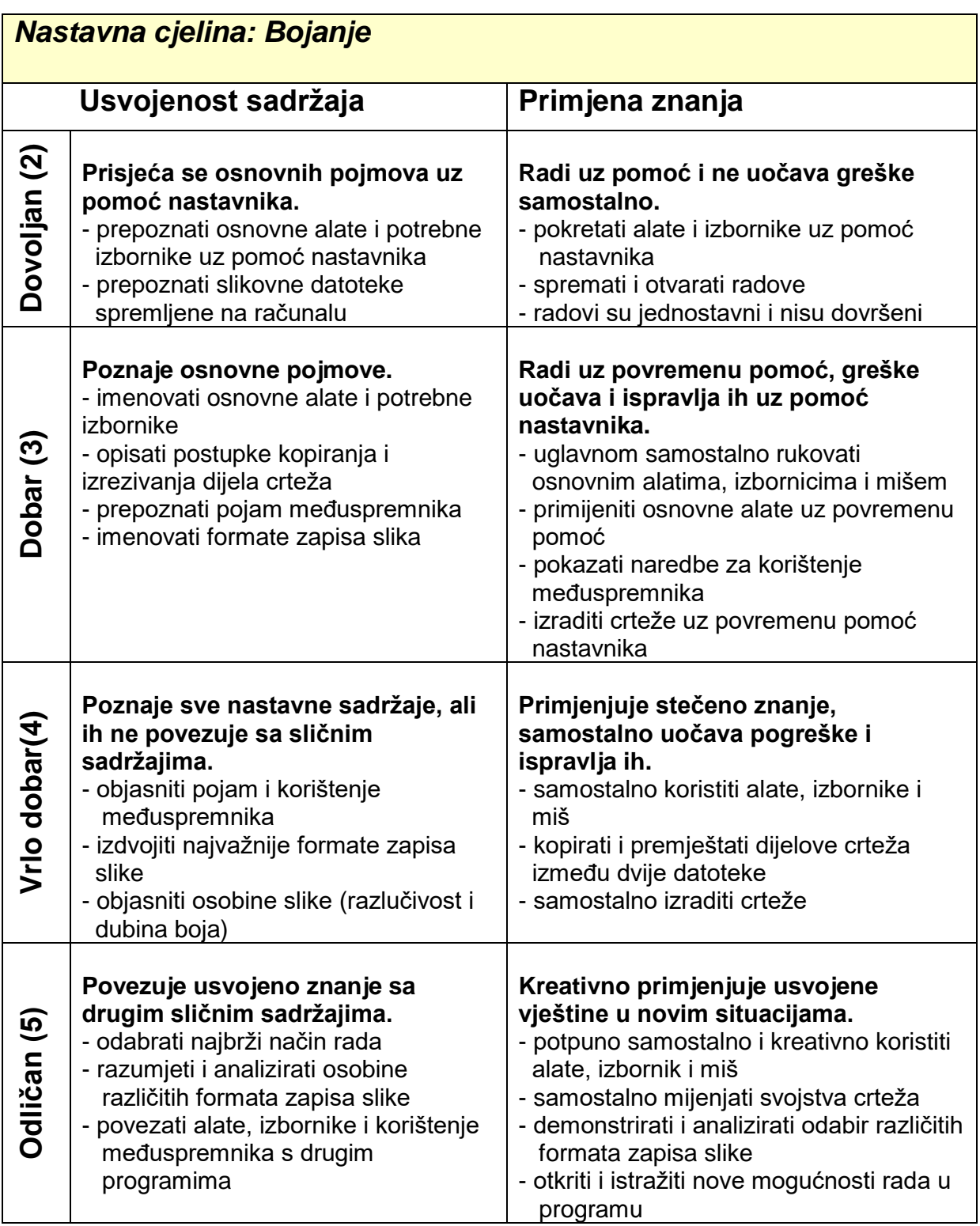

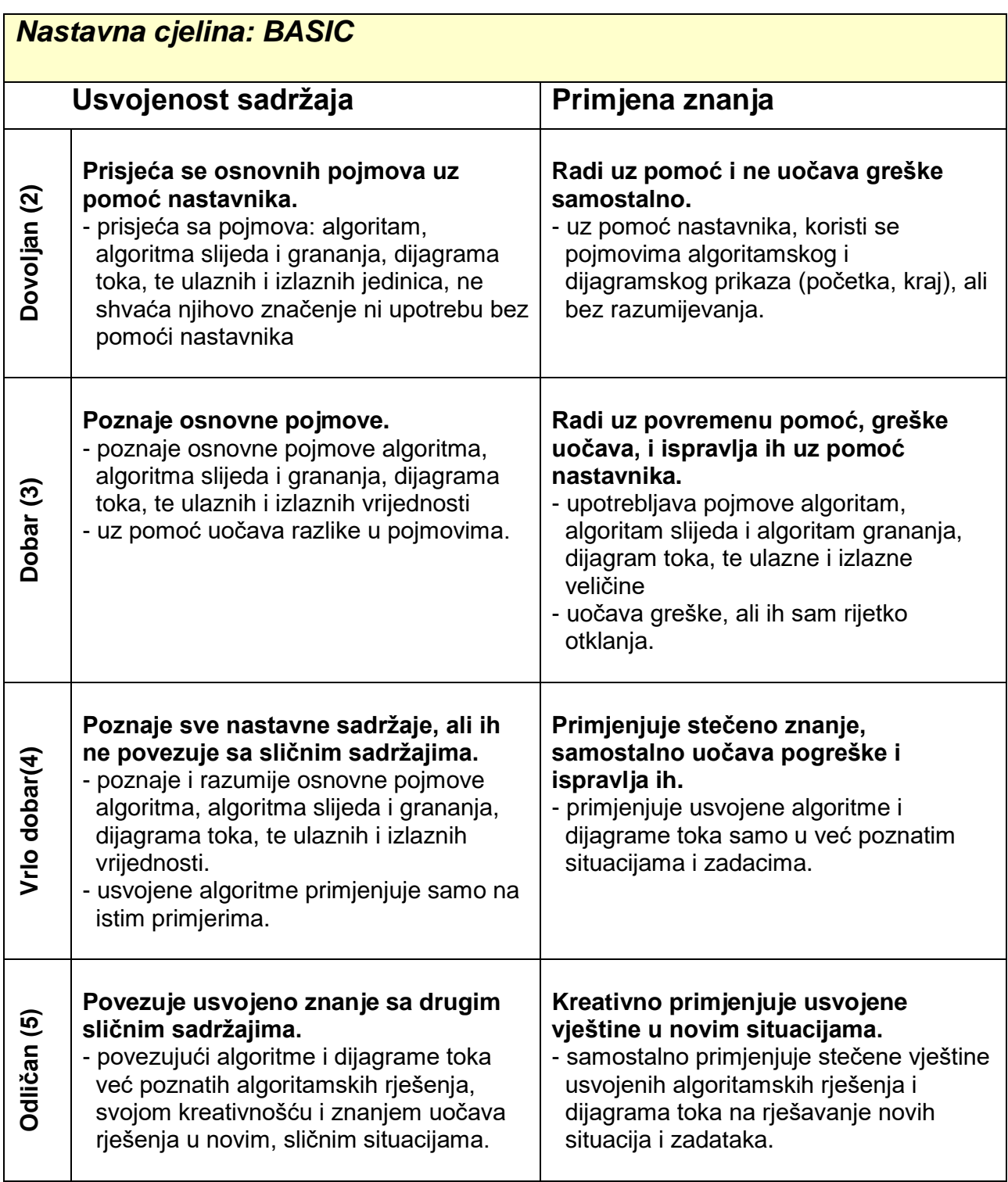

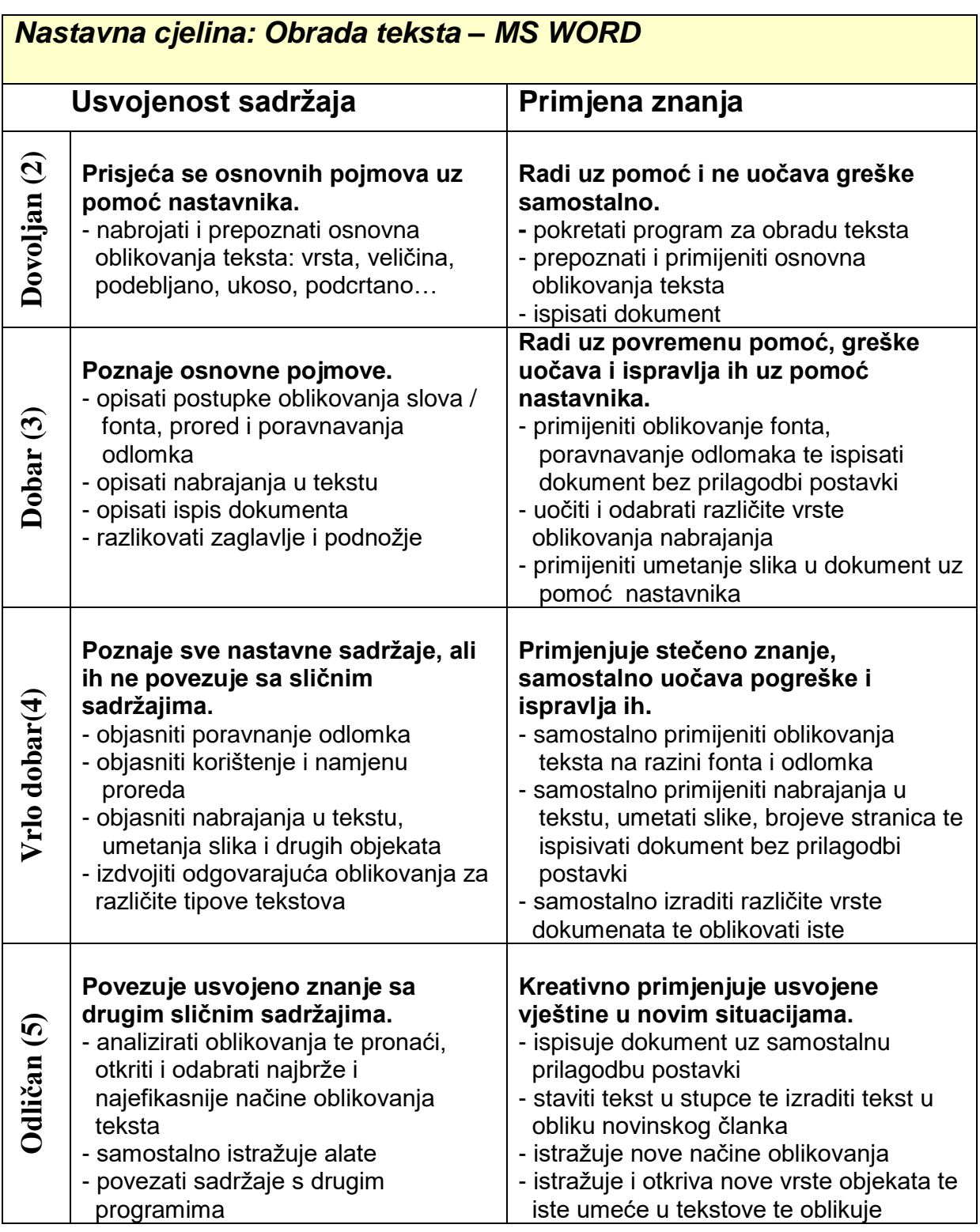

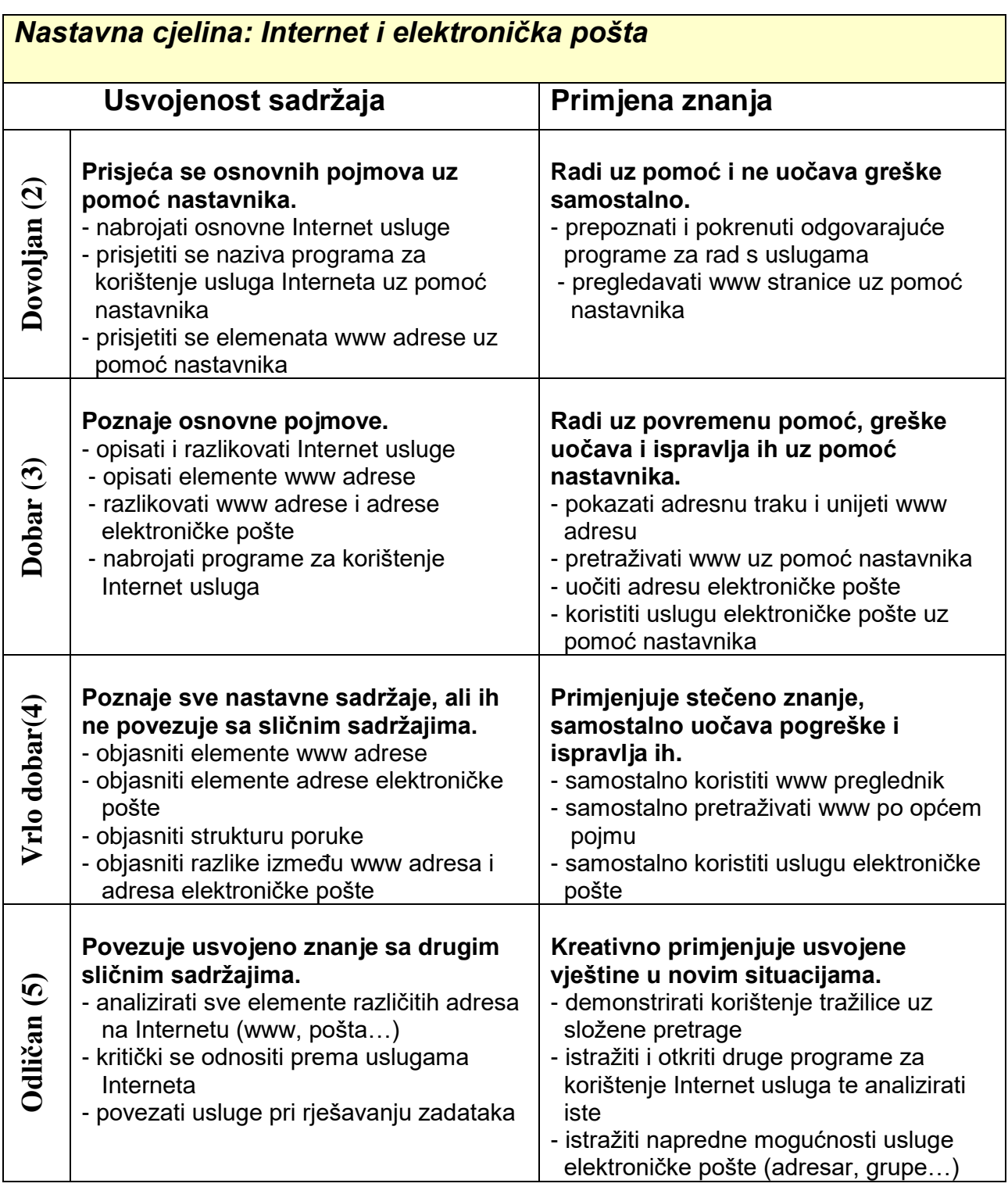

- 1. Osnove informatike
- 2. Programski jezik BASIC
- 3. Obrada teksta
- 4. Računalne mreže
- 5. Internet
- 6. Multimediji
- 7. Izrada prezentacija

U tablicama koje slijede prikazano je gradivo pojedinih nastavnih cjelina i zahtjevi prema učenicima za svaku pojedinu ocjenu.

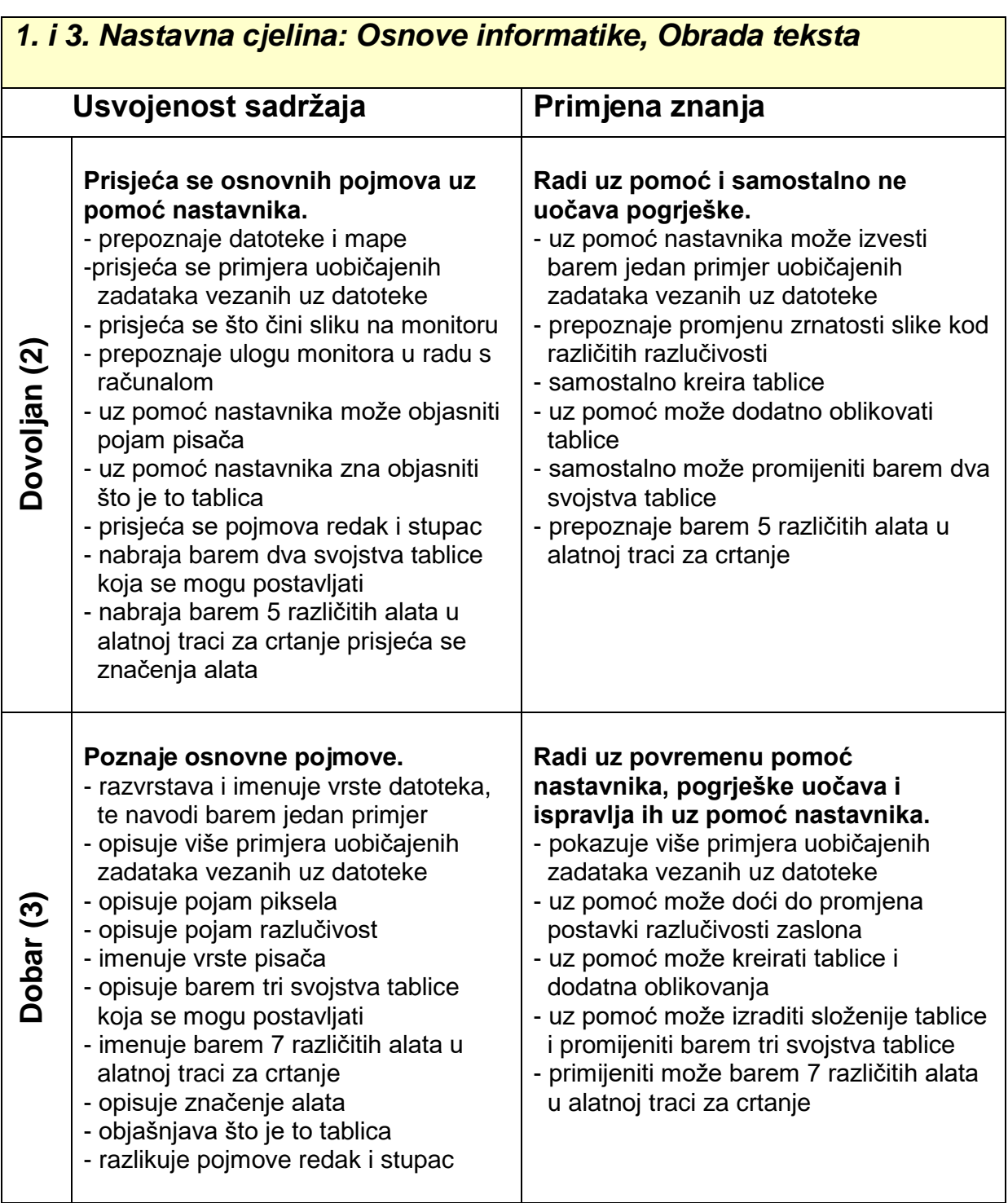

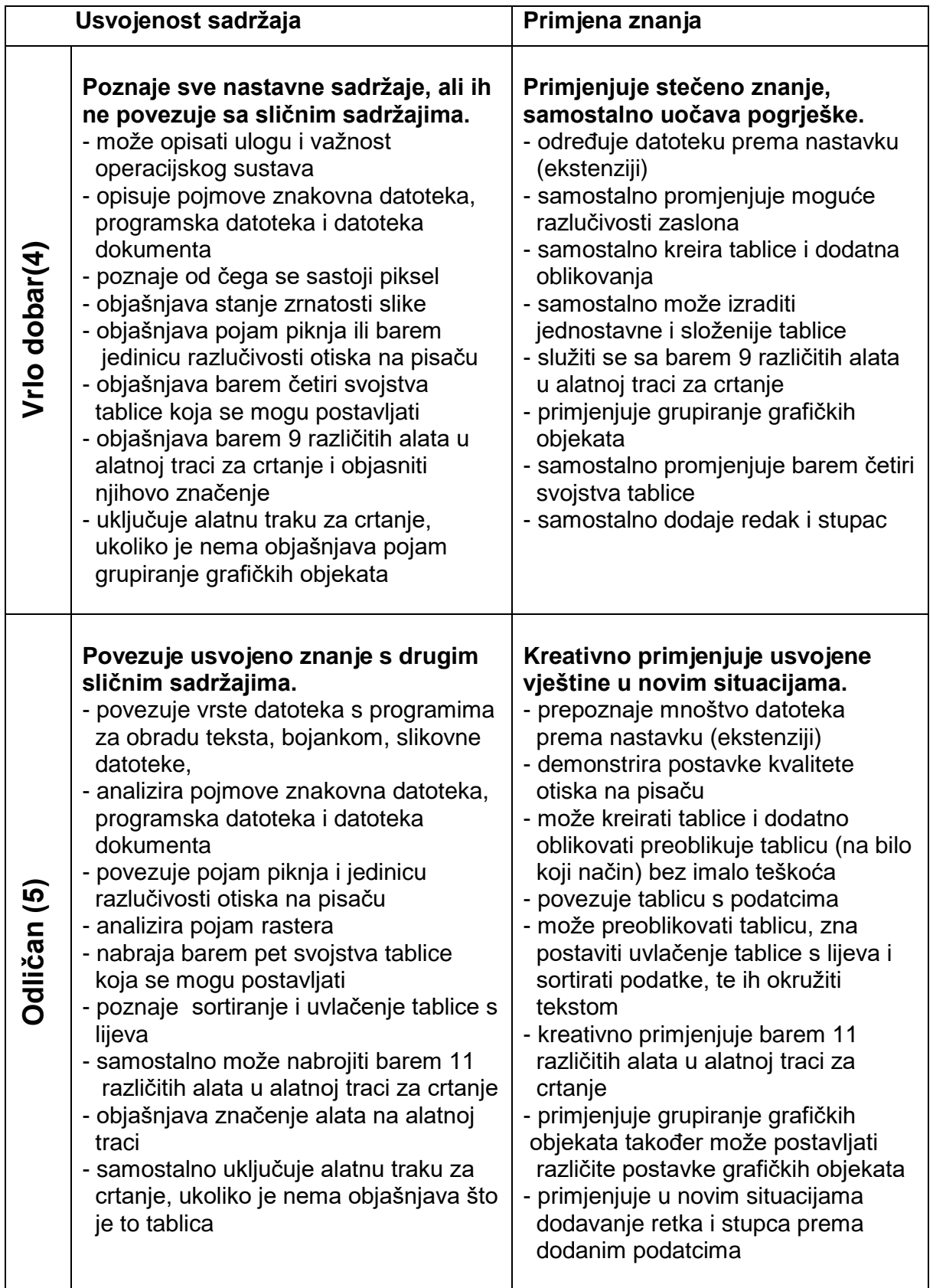

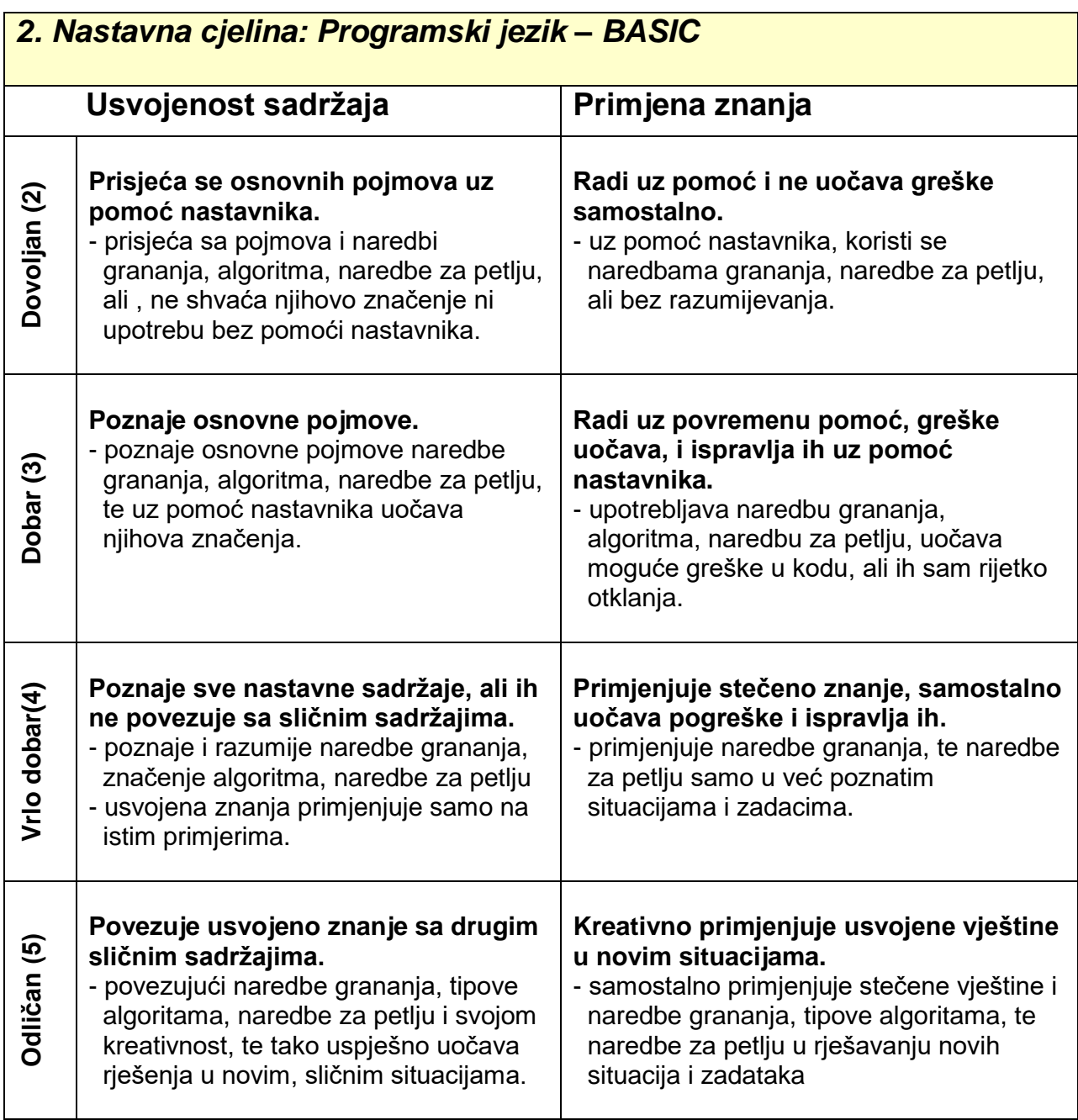

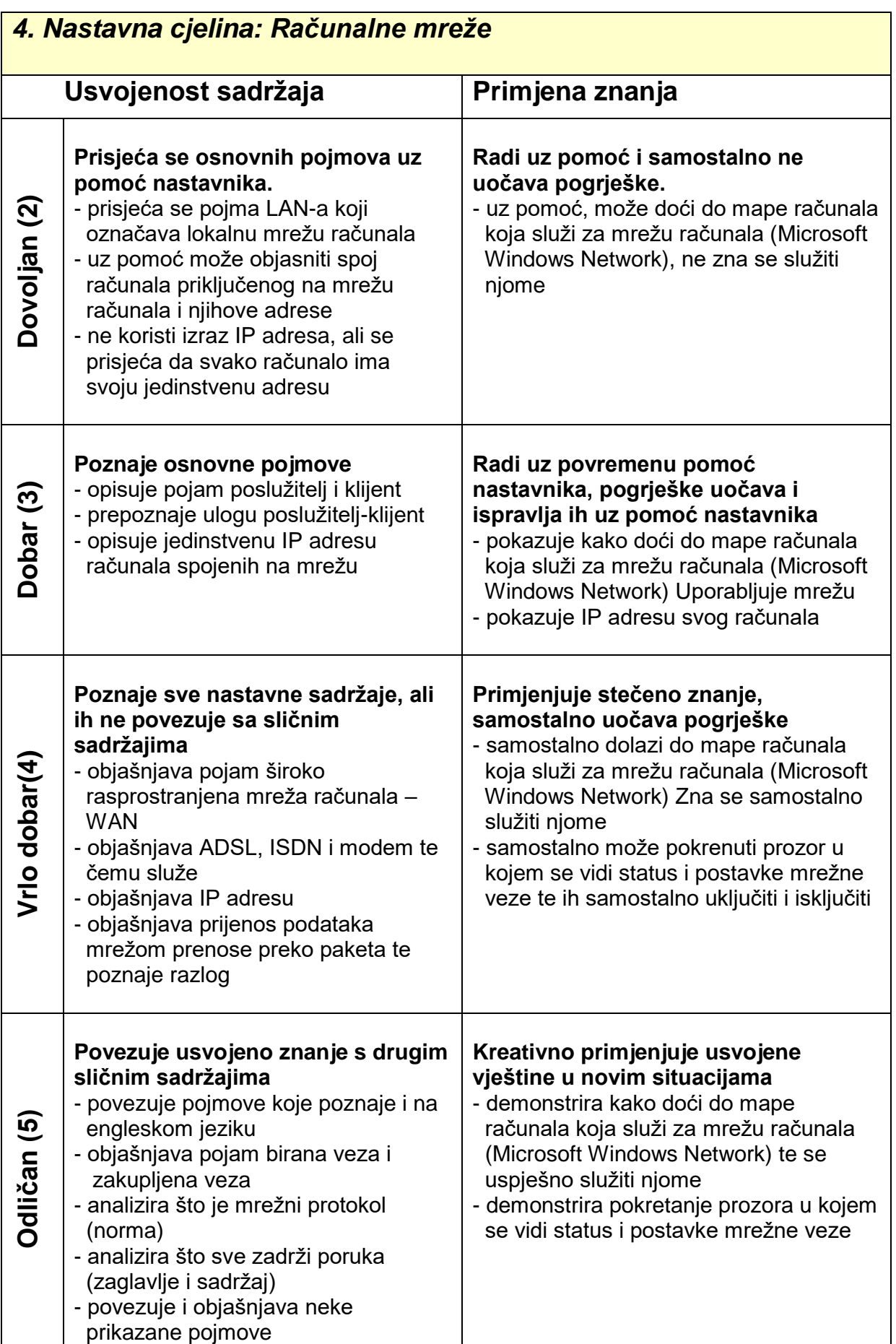

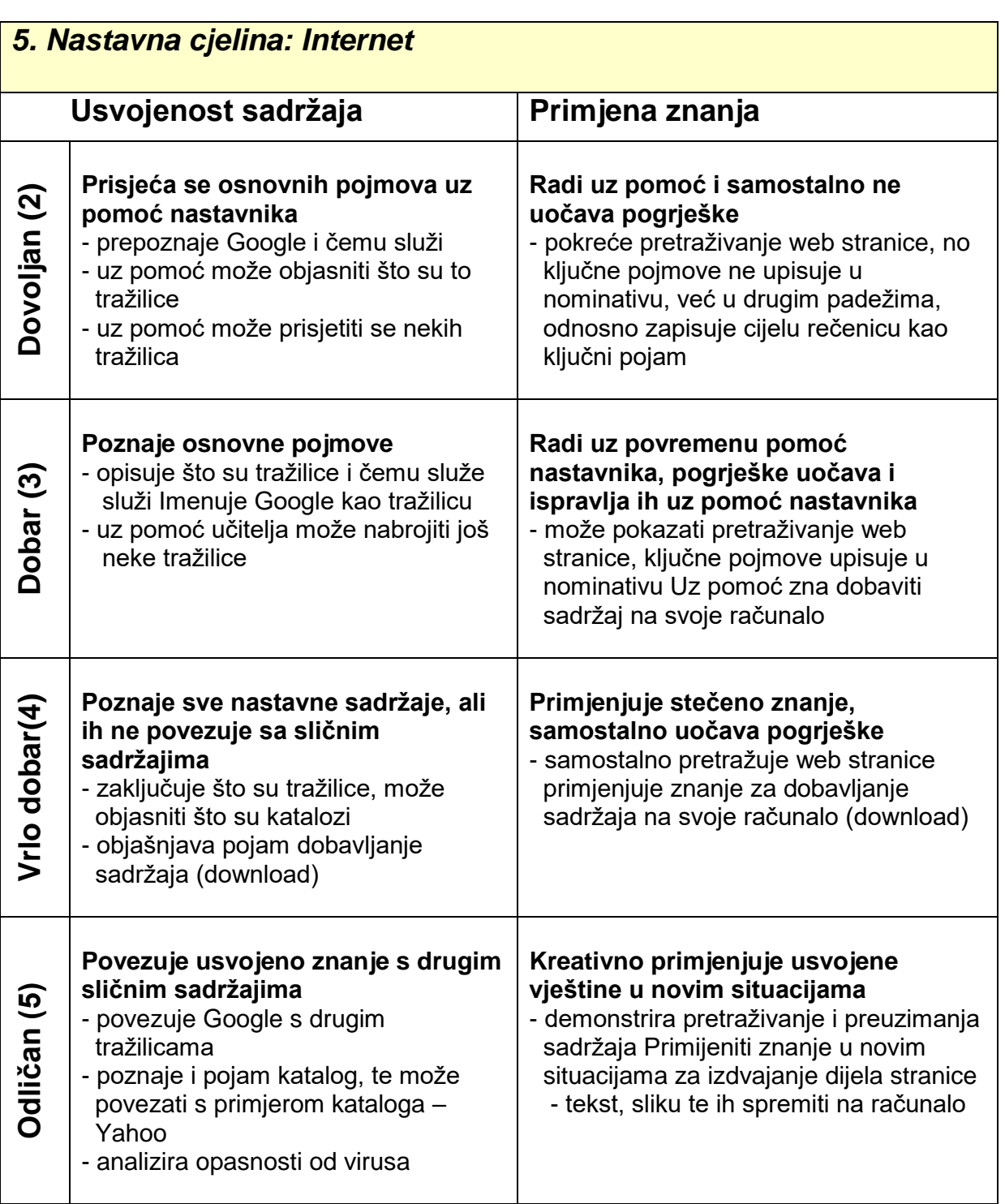

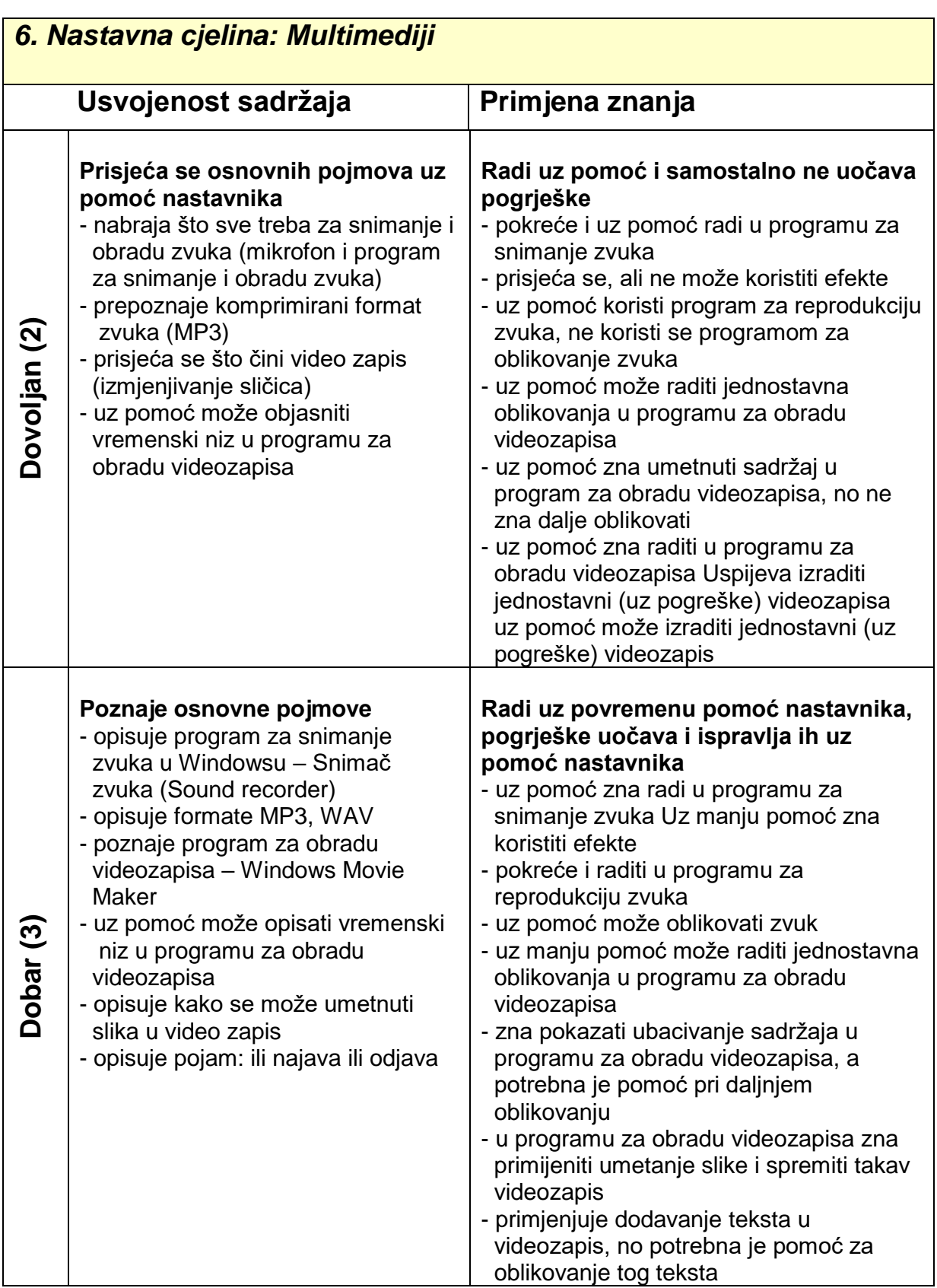

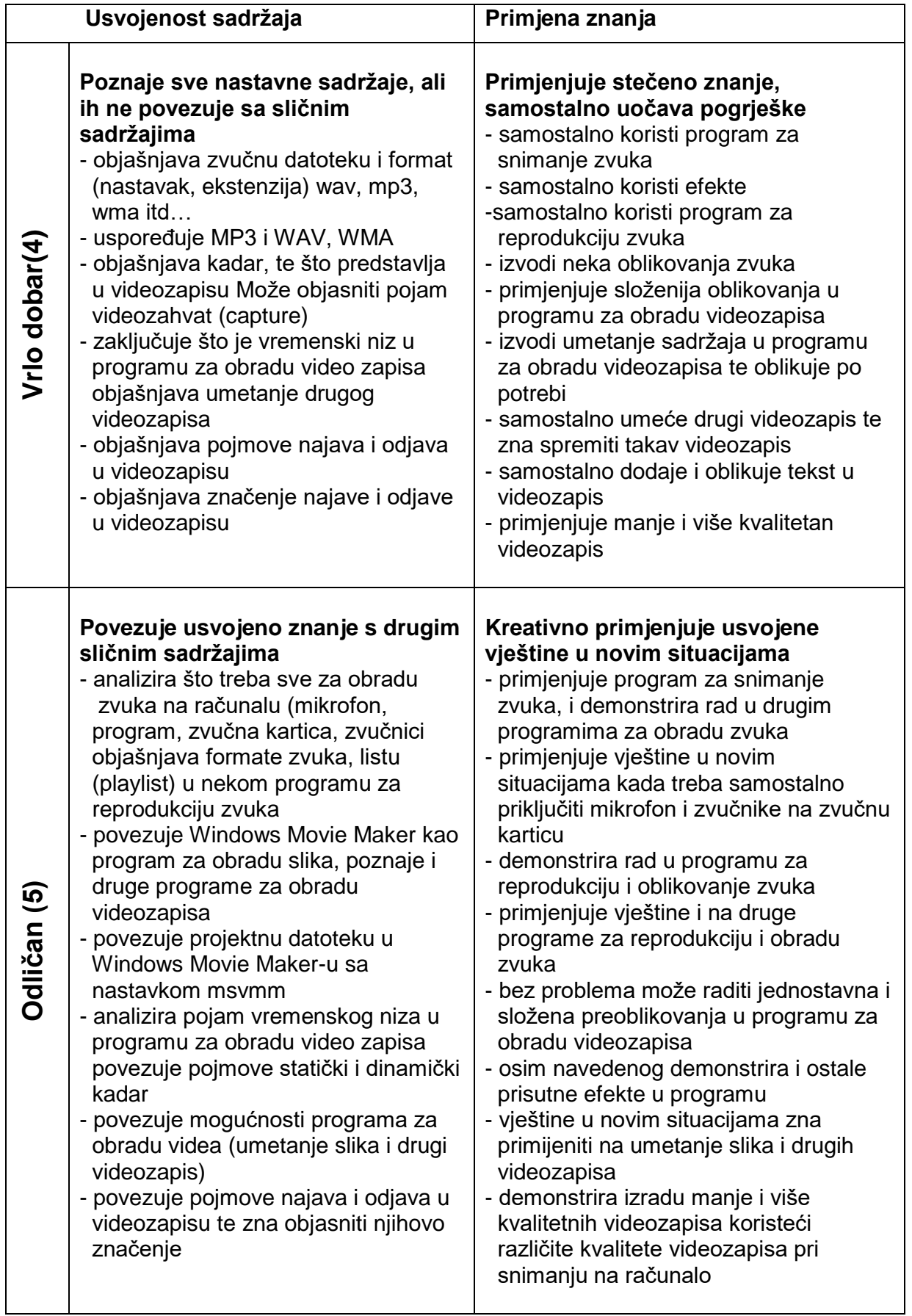

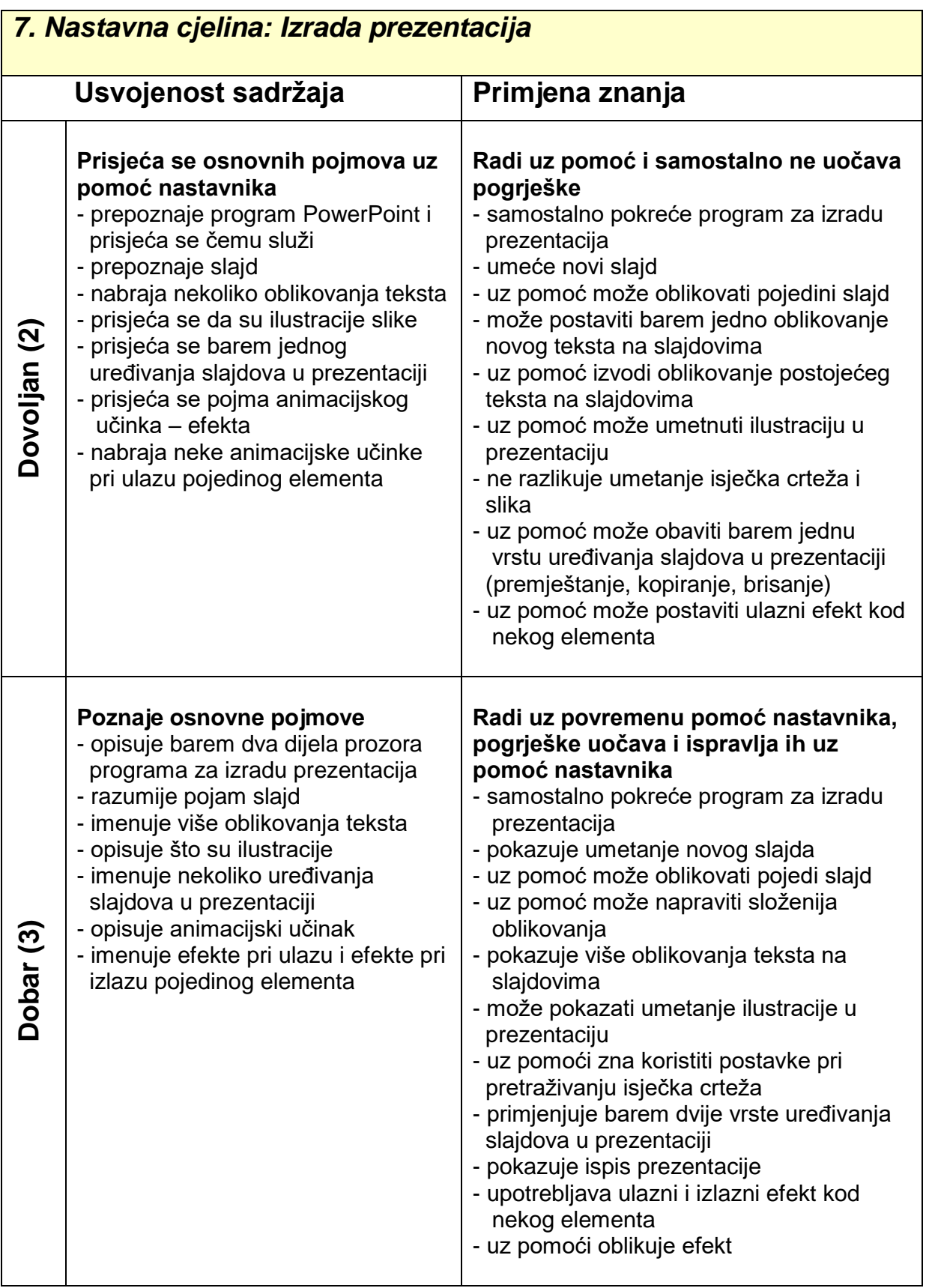

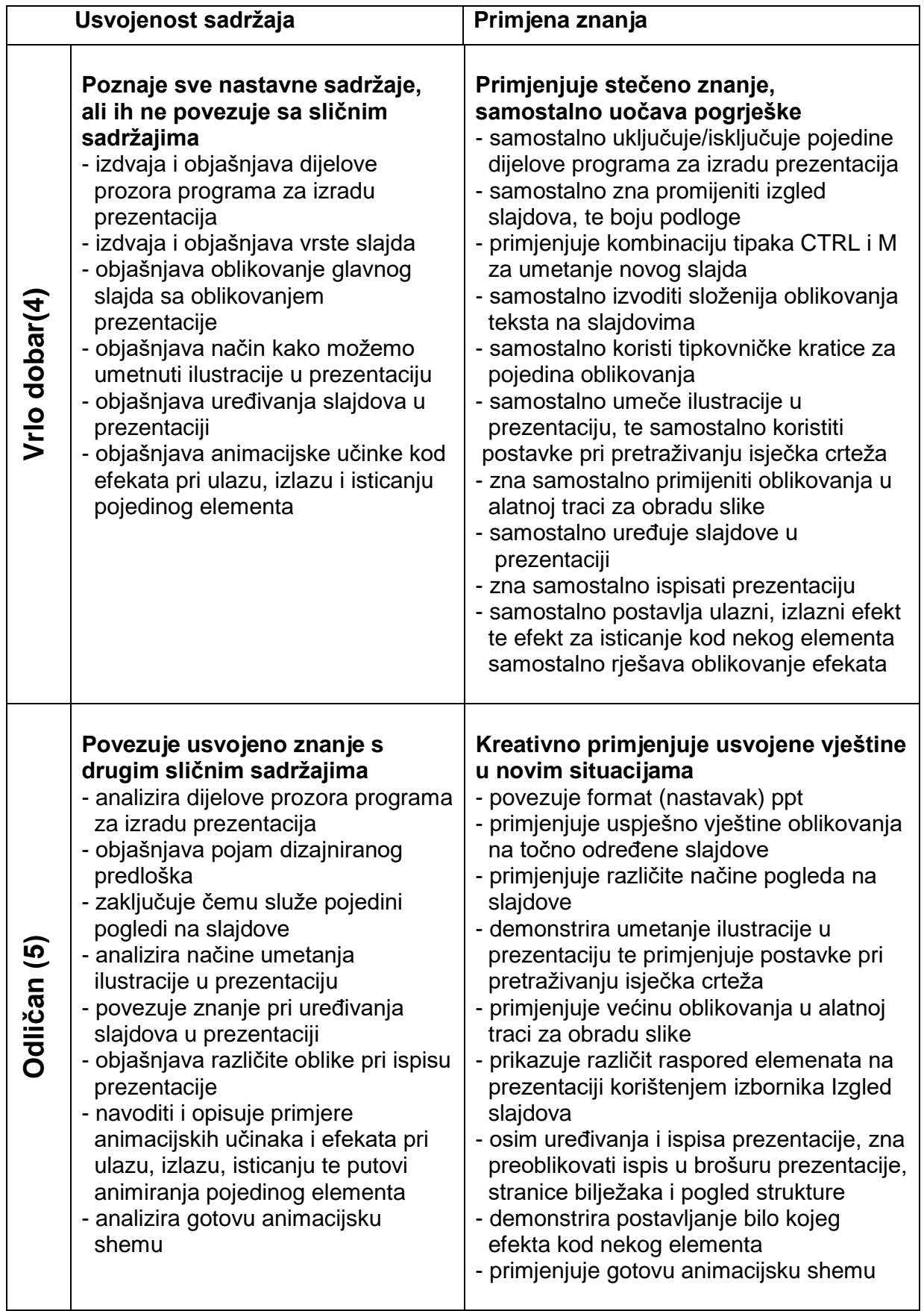

- 1. BASIC
- 2. Microsoft Excel
- 3. Microsoft Power Point
- 4. Izrada weba
- 5. Internet

U tablicama koje slijede prikazano je gradivo pojedinih nastavnih cjelina i zahtjevi prema učenicima za svaku pojedinu ocjenu.

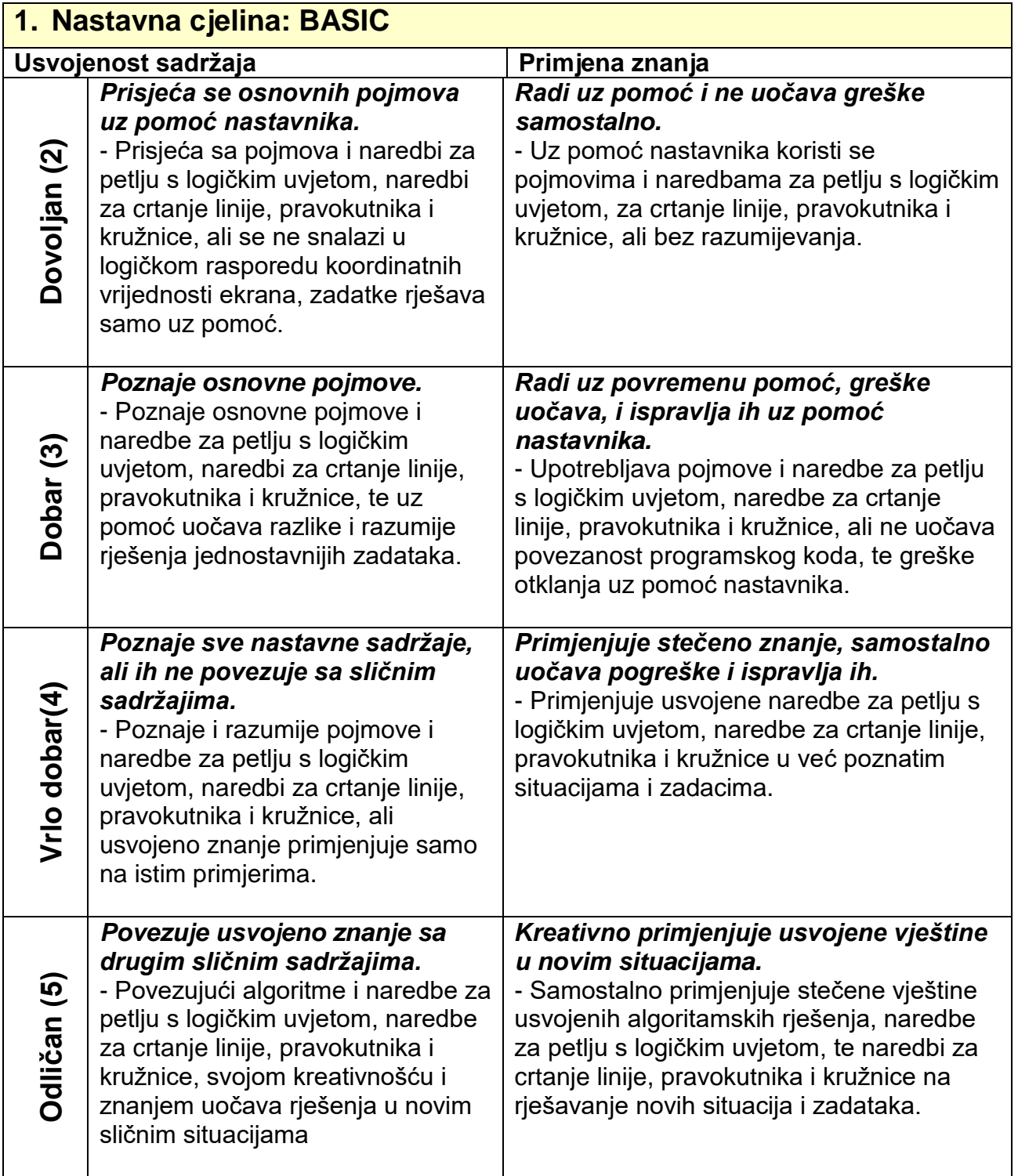

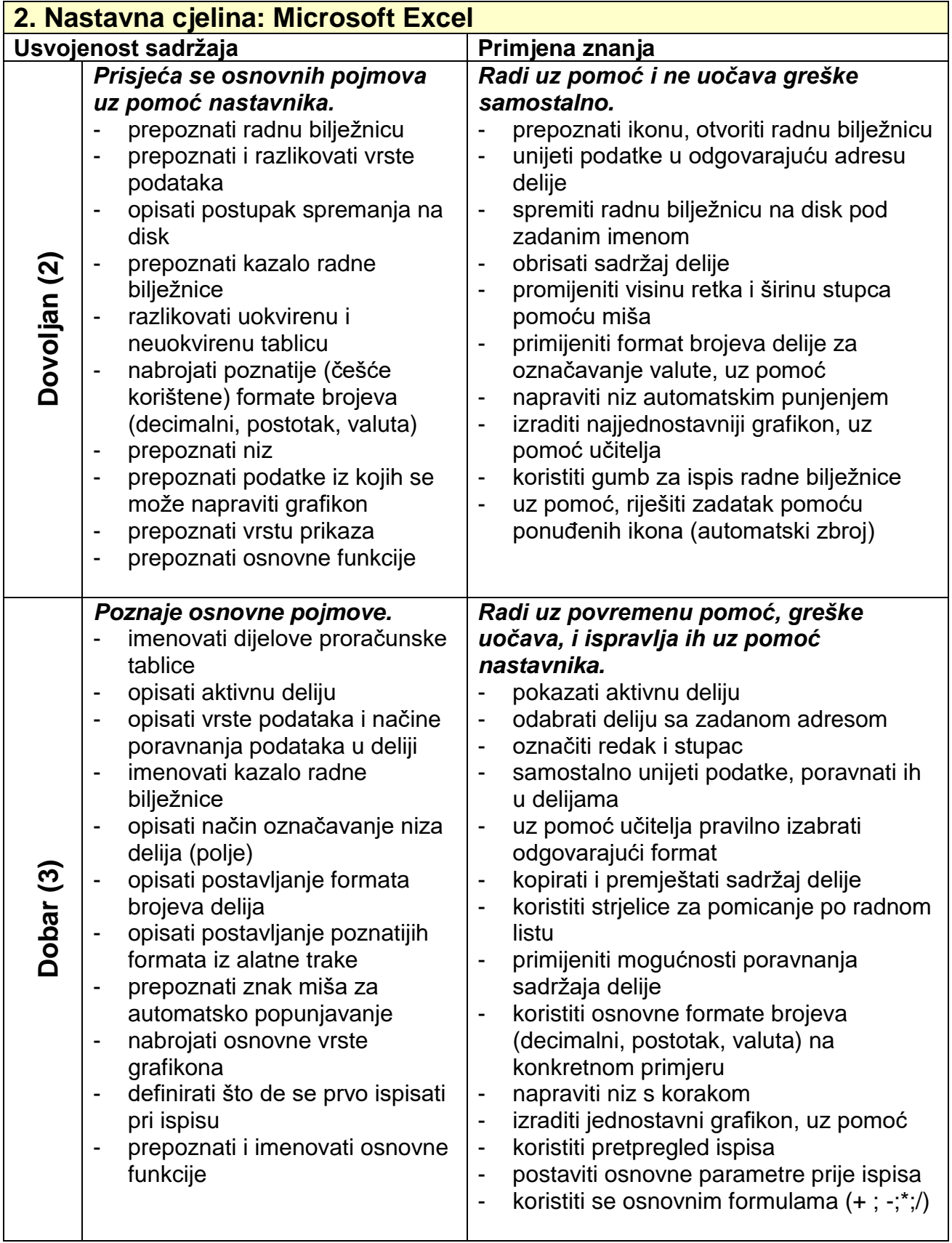

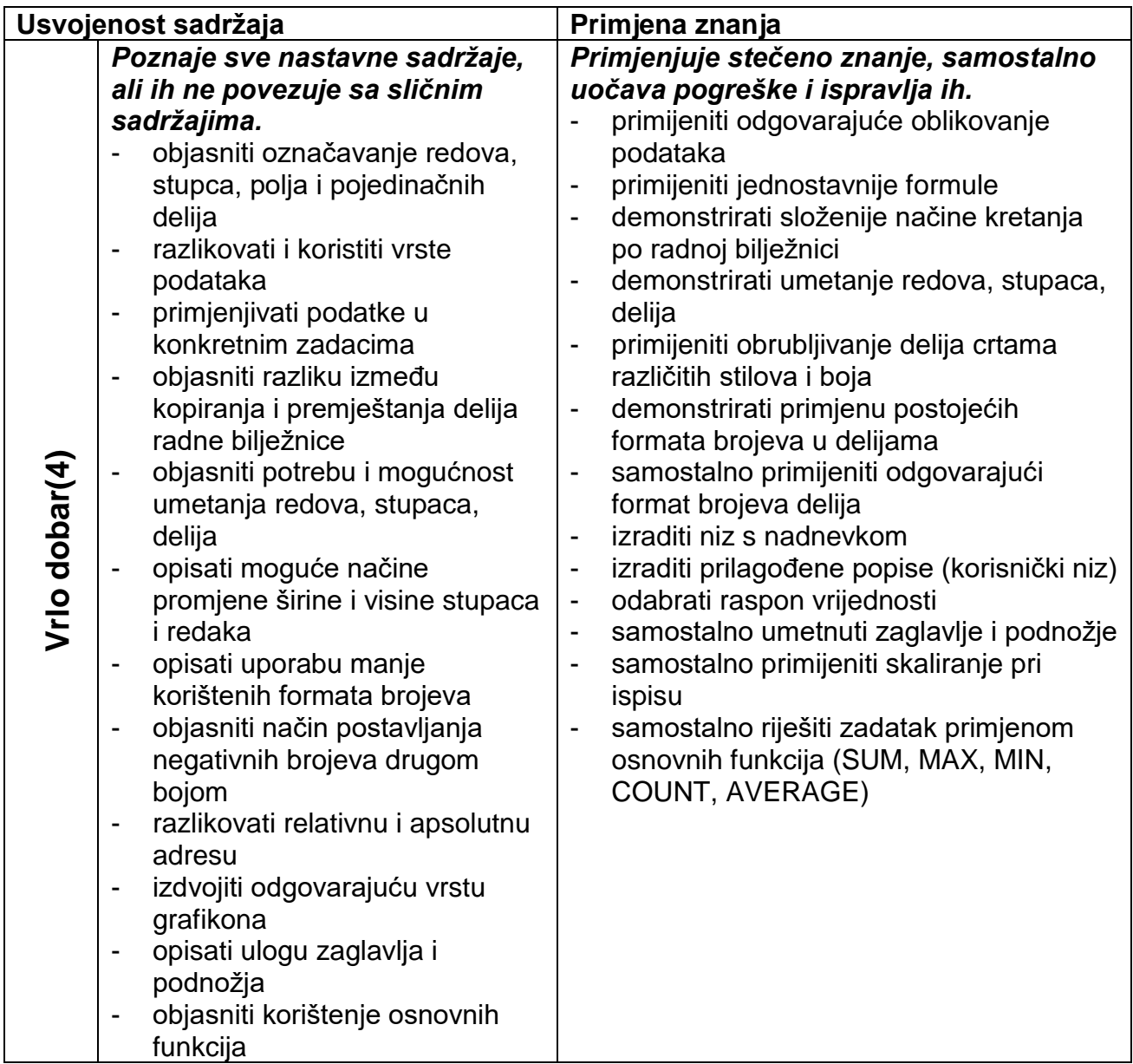

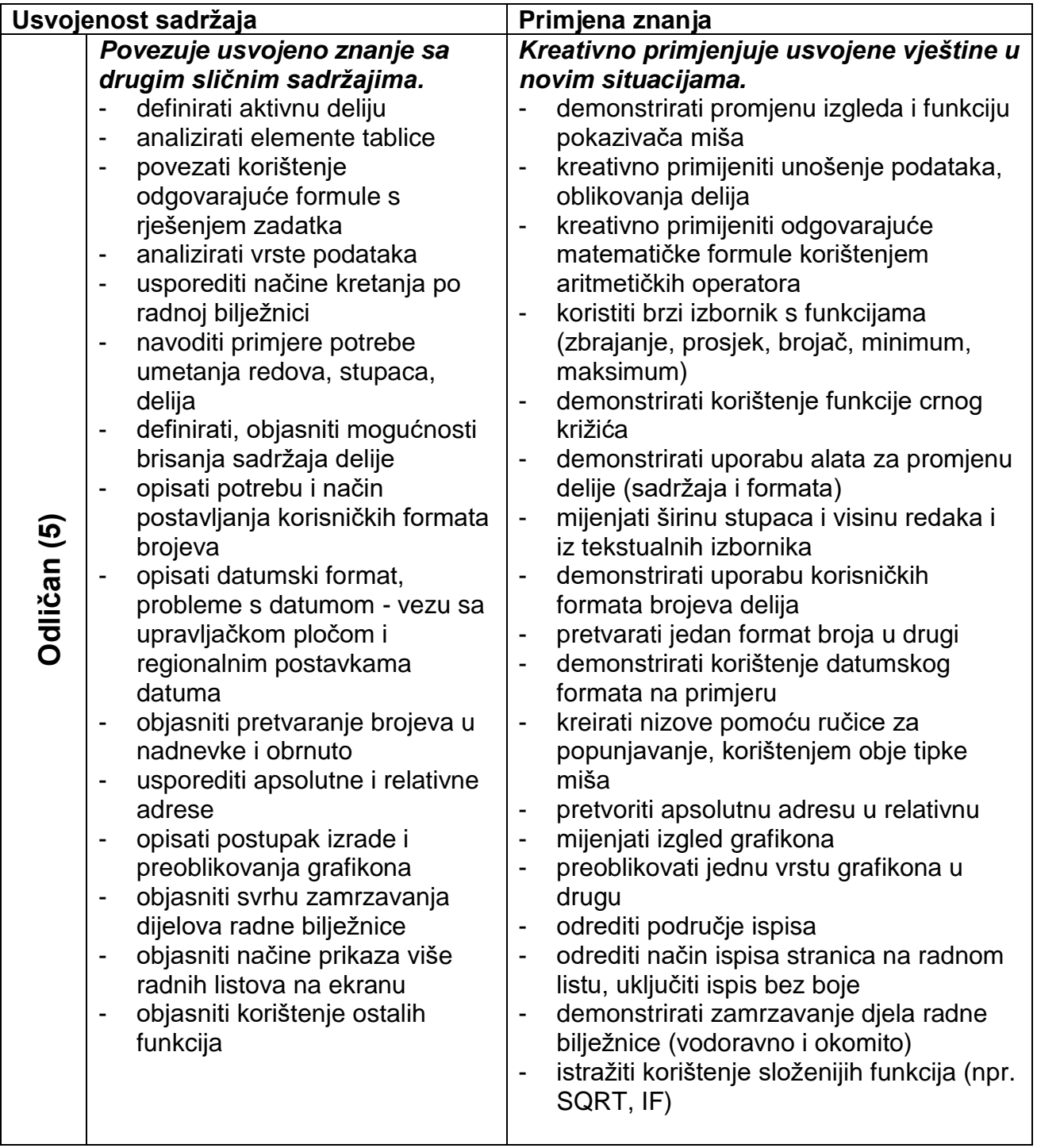

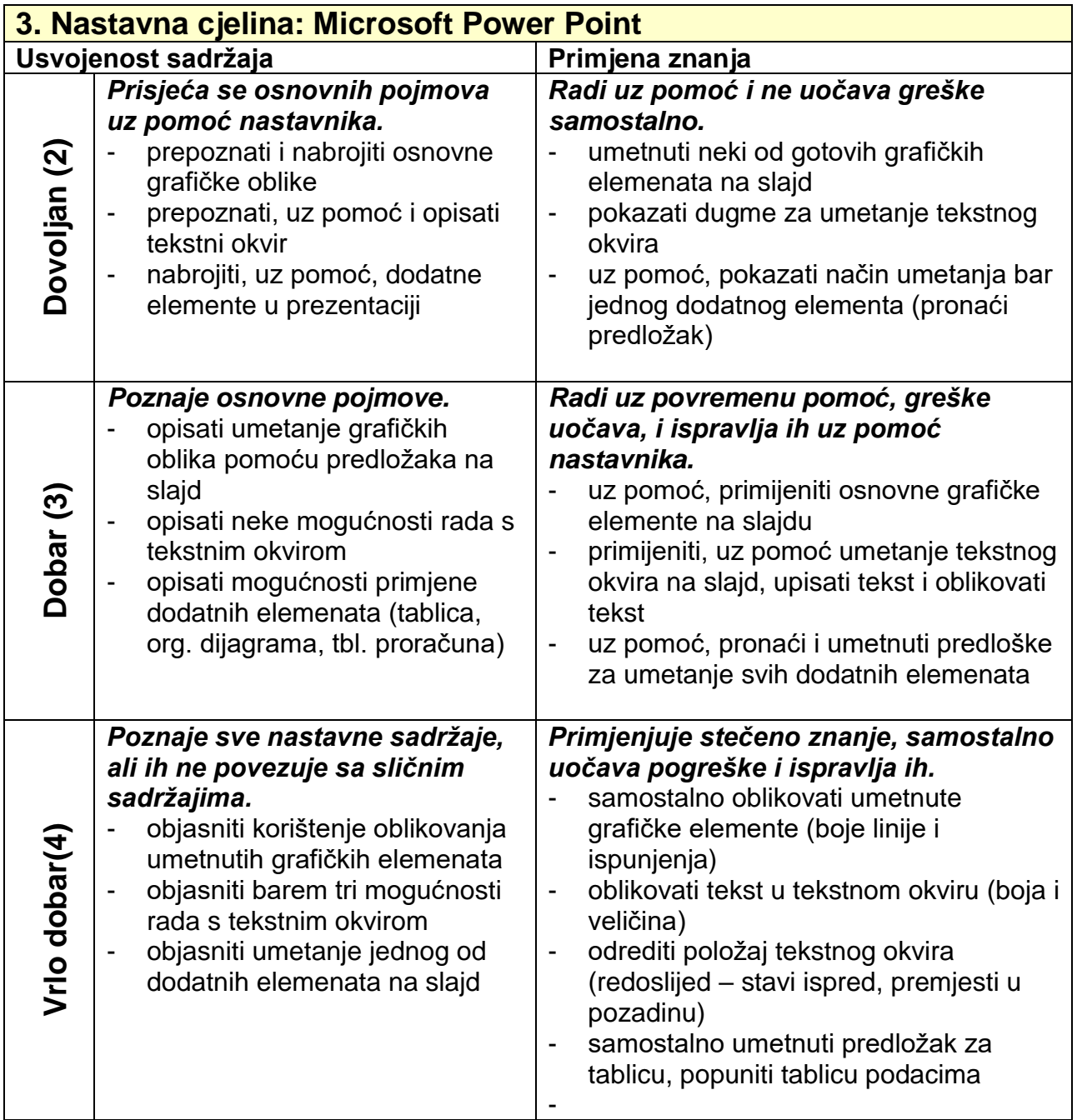

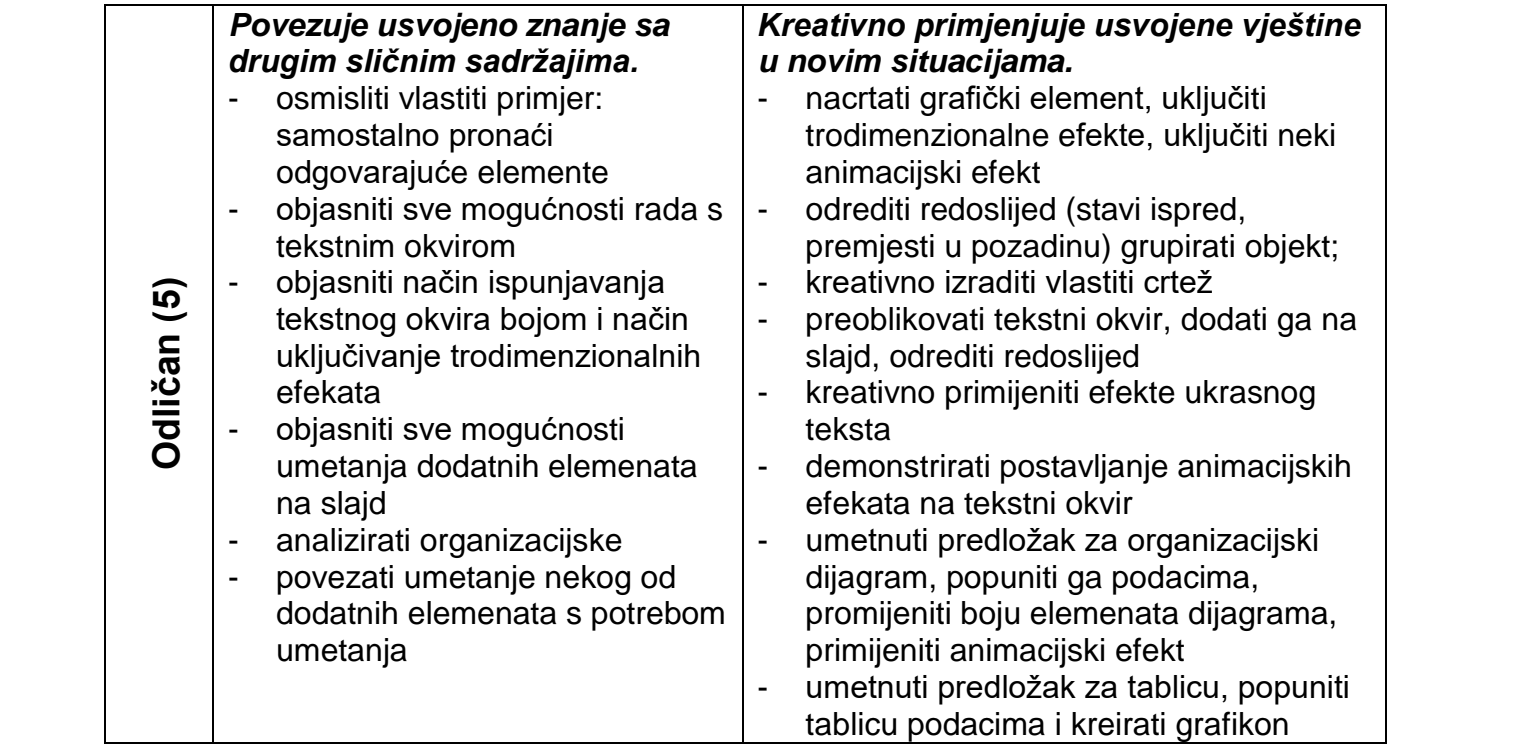

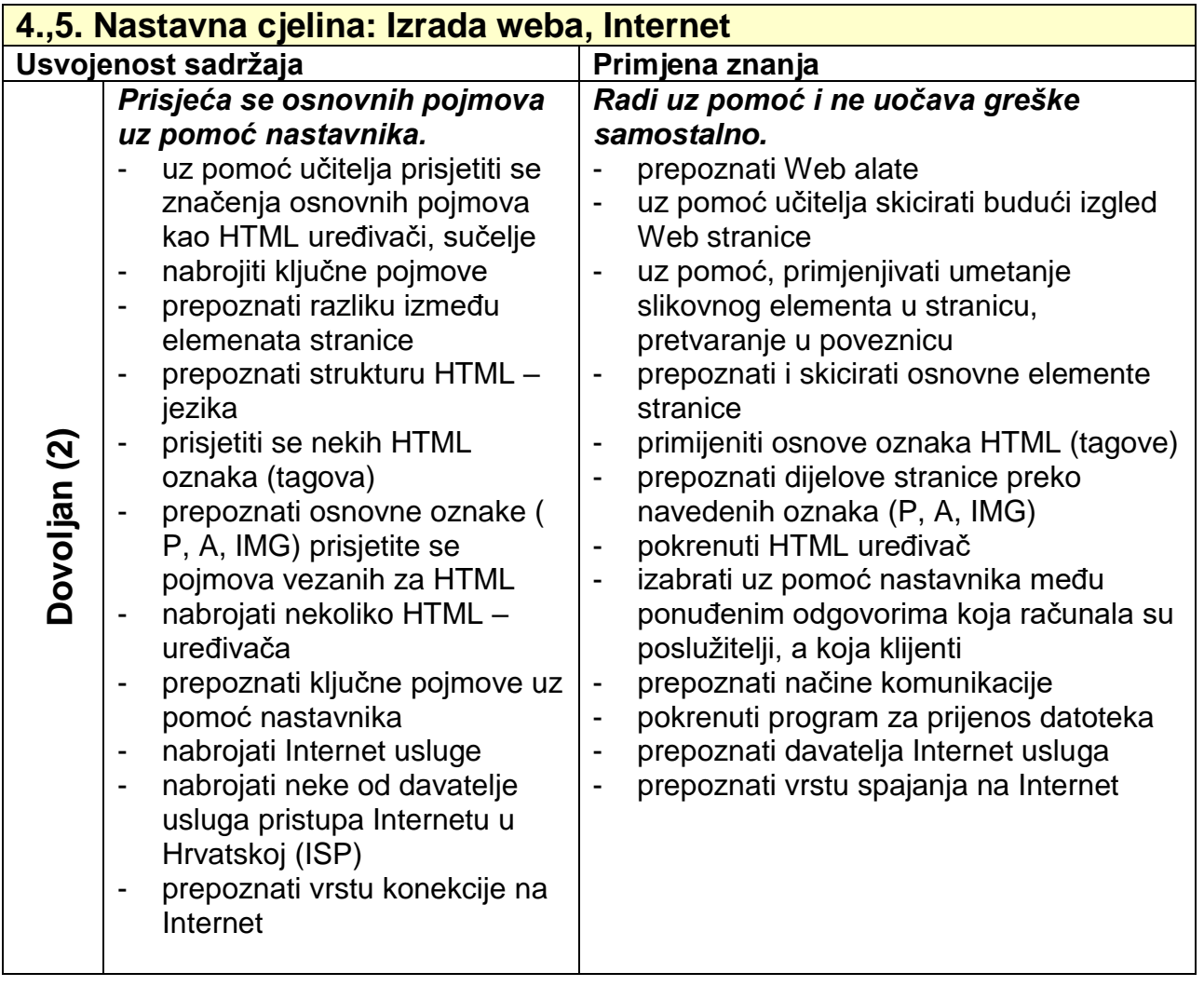

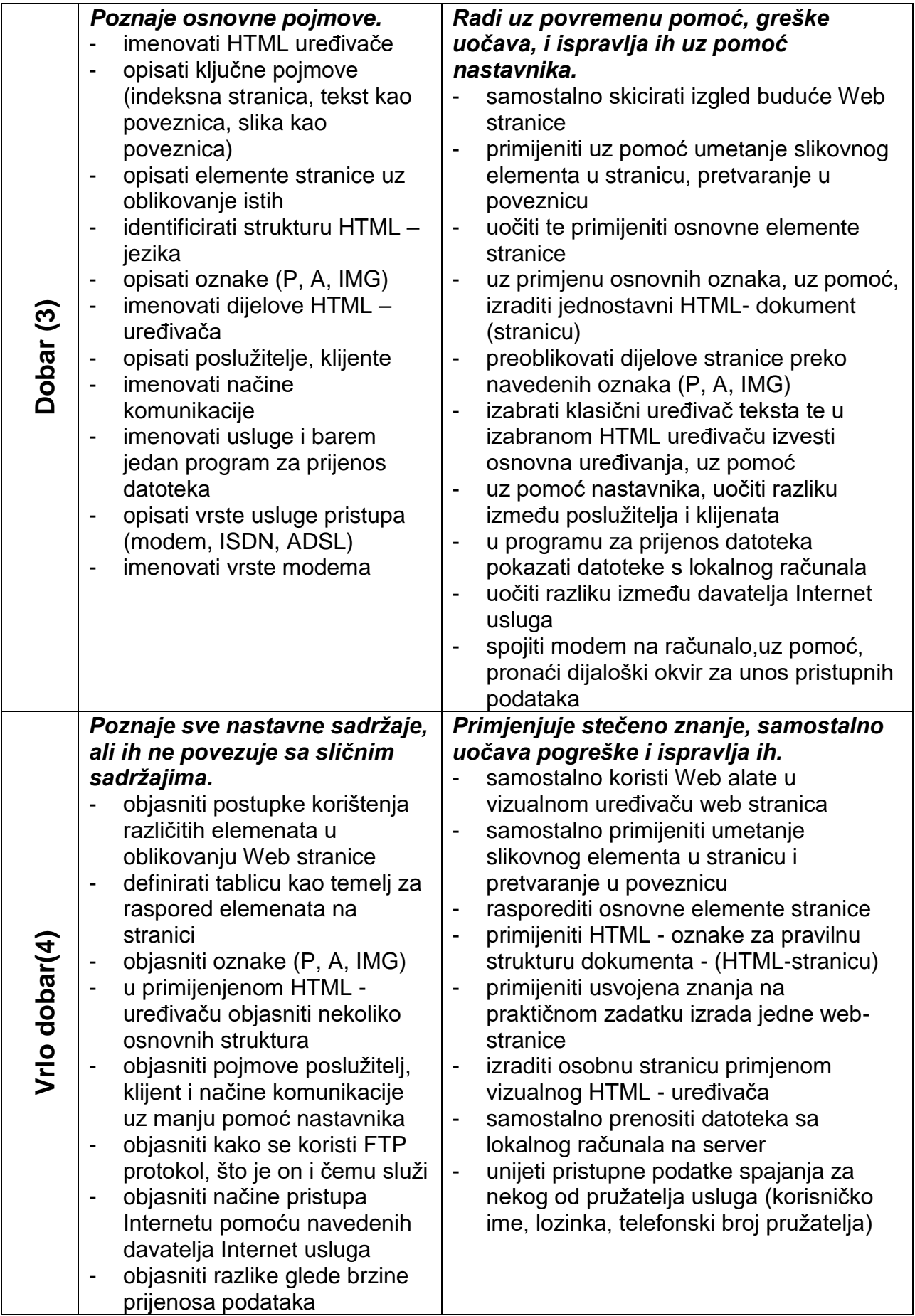

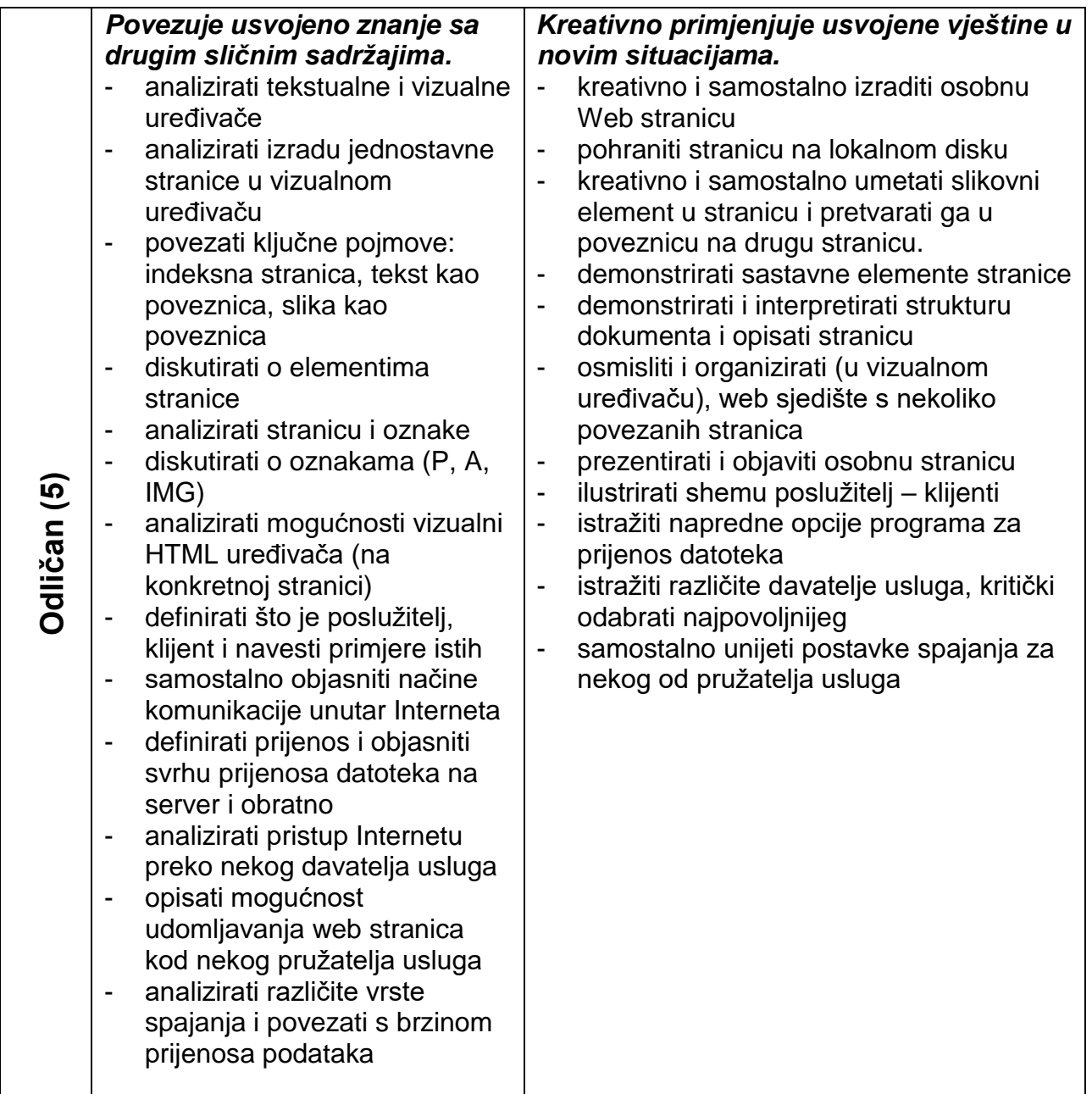

- 1. Osnove računala
- 2. BASIC
- 3. Baze podataka Microsoft Access
- 4.Izrada prezentacija Microsoft PowerPoint
- 5. Izrada Web stranica
- 6. Internet

U tablicama koje slijede prikazano je gradivo pojedinih nastavnih cjelina i zahtjevi prema učenicima za svaku pojedinu ocjenu.

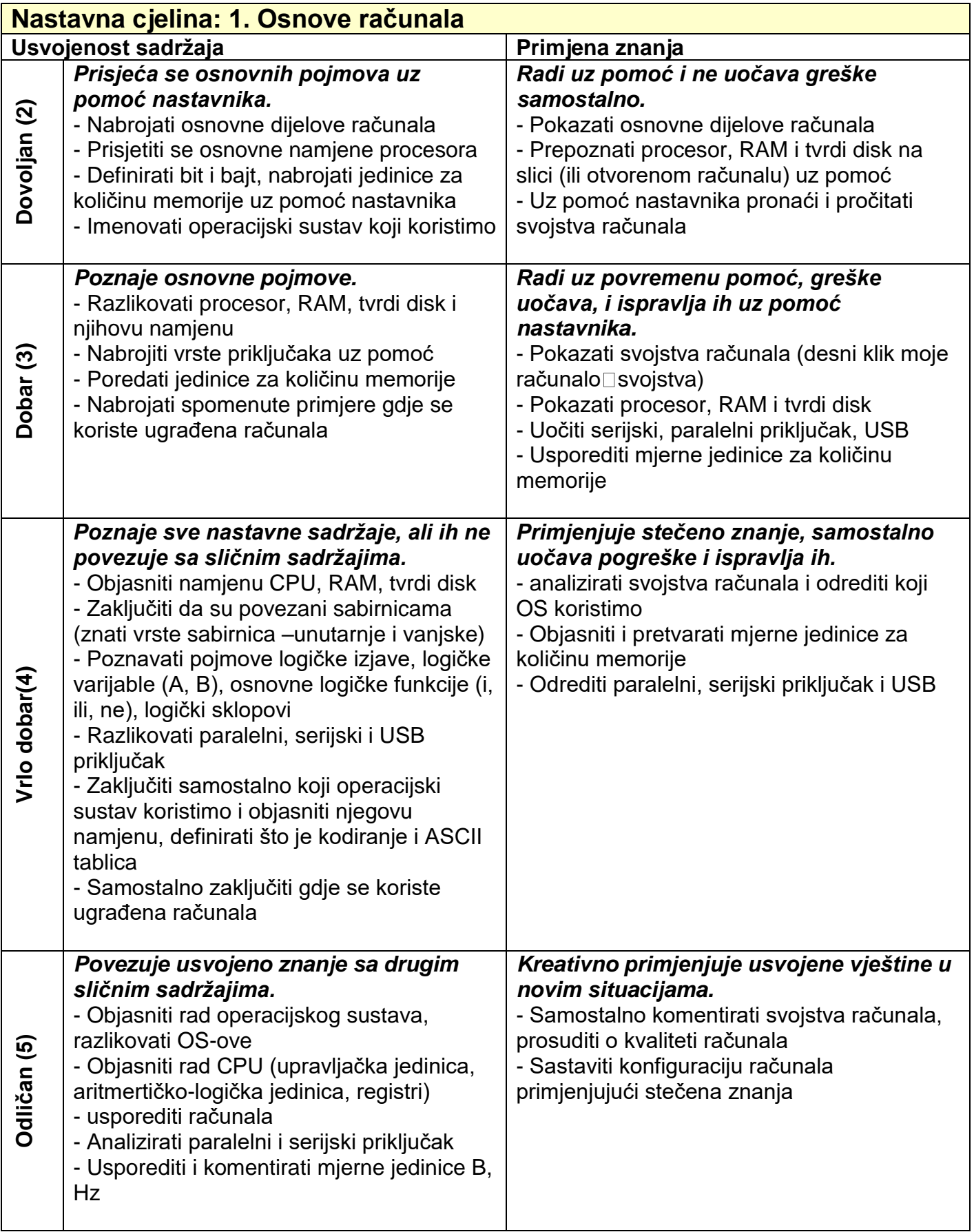

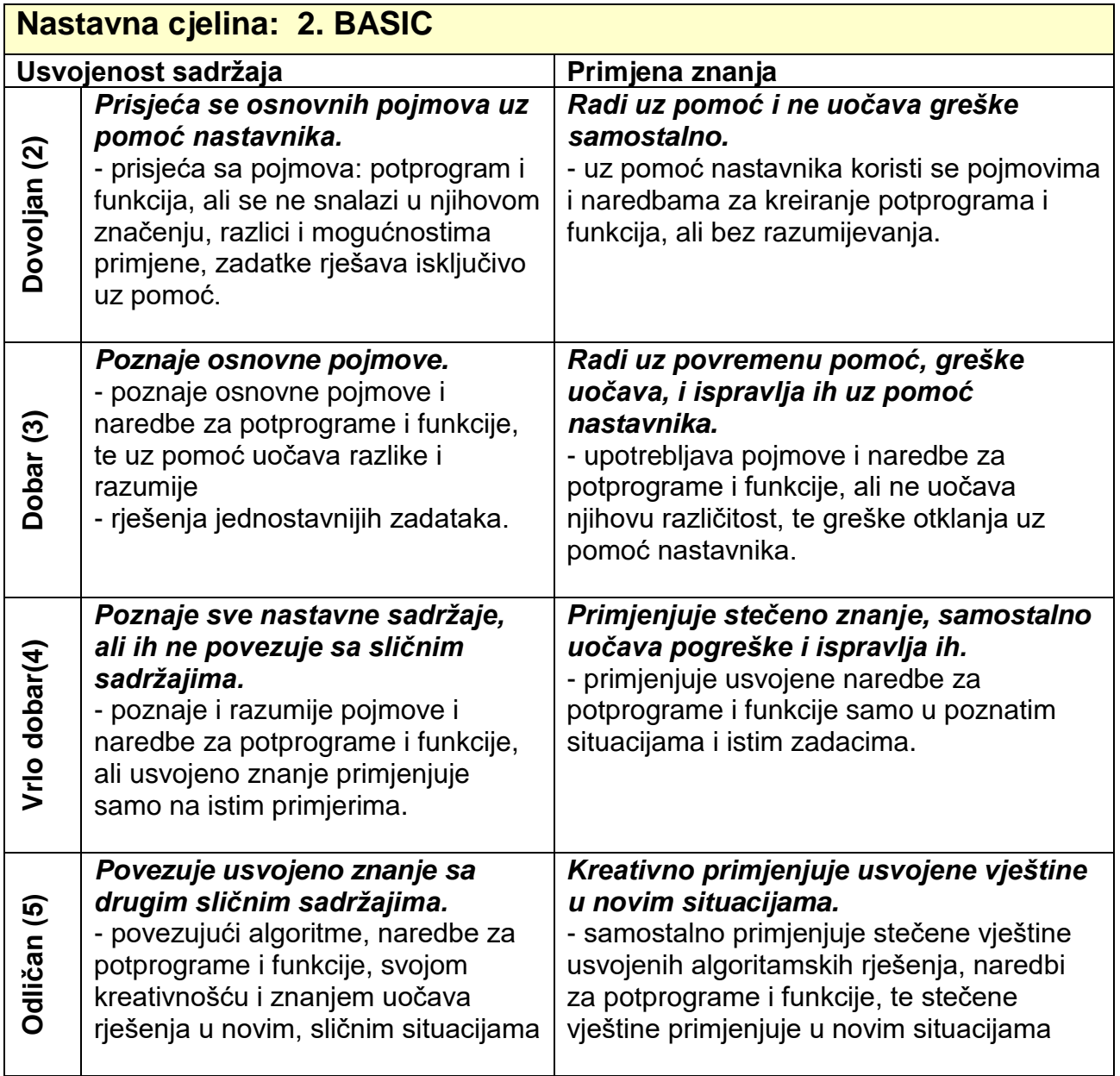

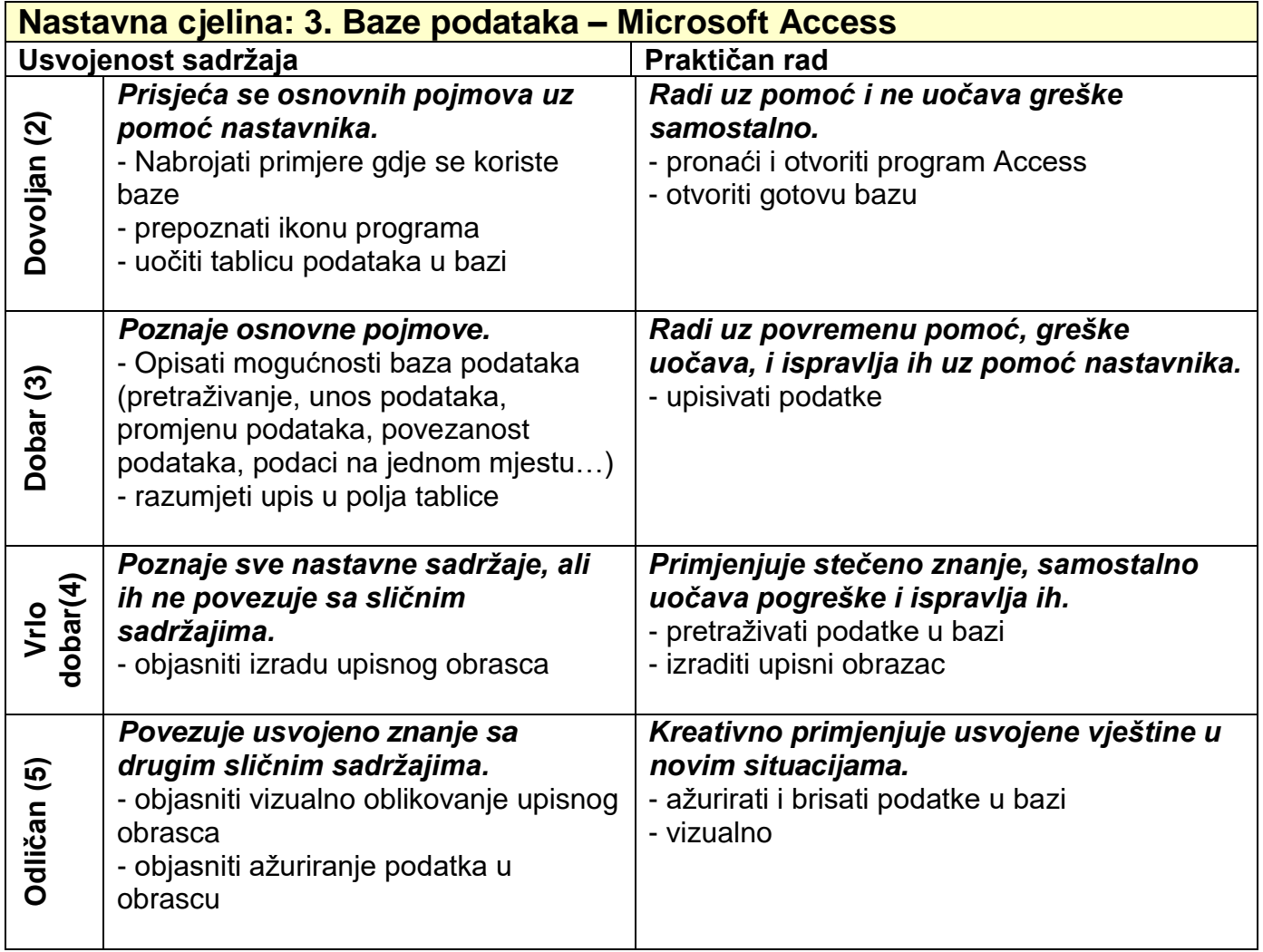

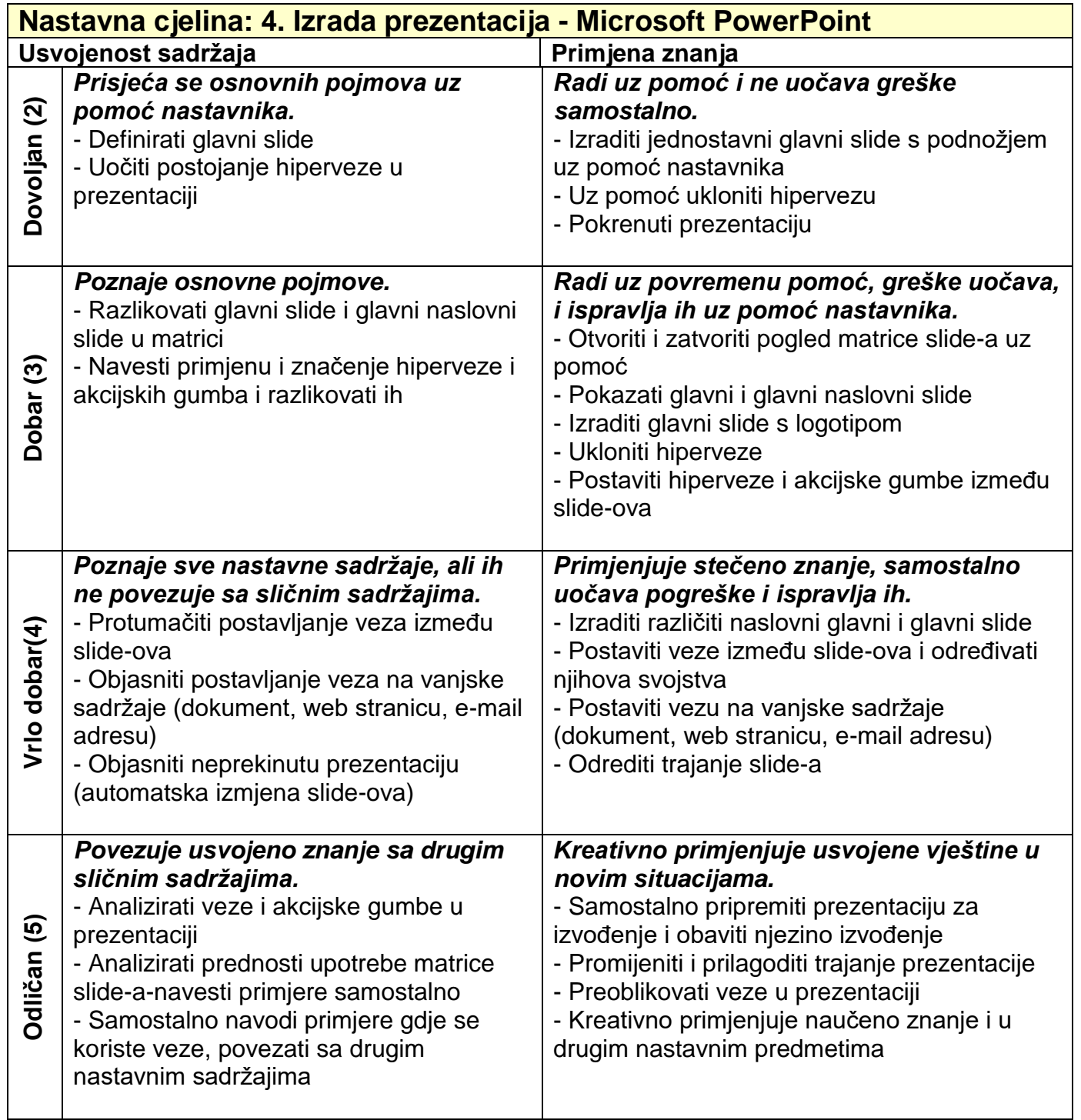

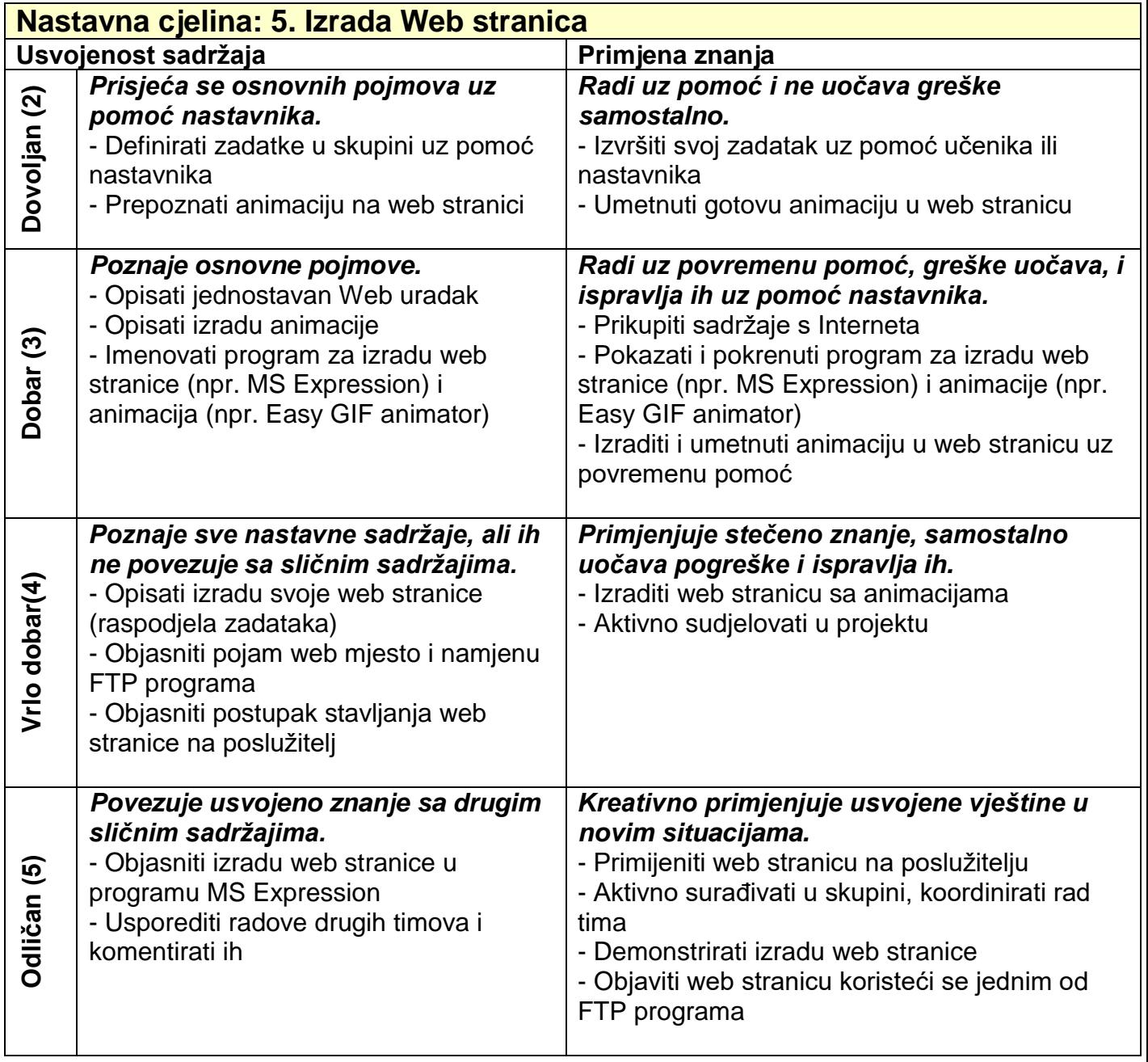

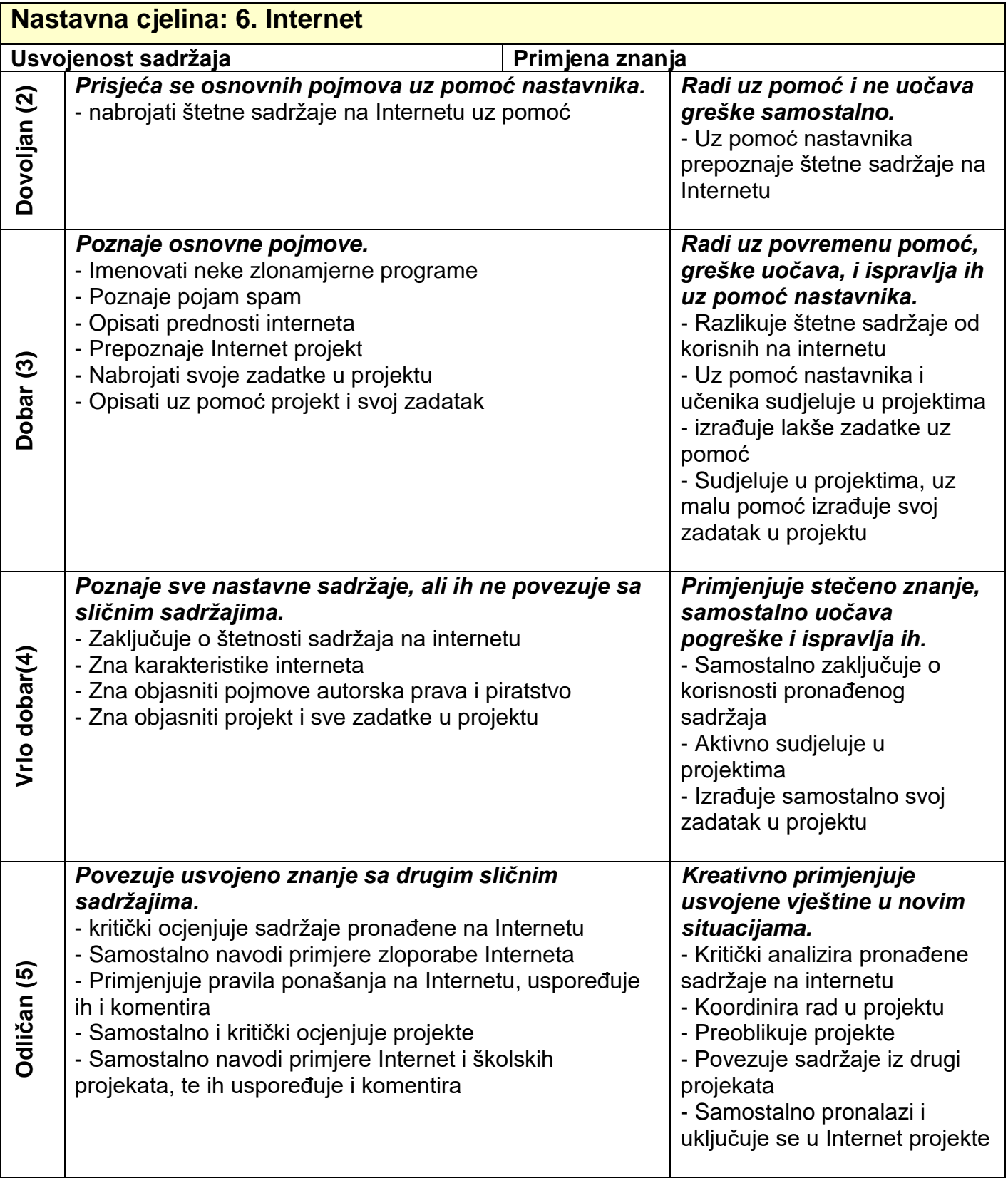

## **Zaključna ocjena**

- Zaključna ocjena donosi se na sljedeći način: aritmetička sredina svih ocjena.
- U slučaju da učenik ima iz jedne cjeline negativnu ocjenu koja nije ispravljena danom zaključivanja ocjene konačna ocjena se umanjuje za jednu ocjenu.

O svemu navedenome učenici će biti obaviješteni na satu informatike.

**Stručno vijeće:** …………………………………………… Tanja Lacmanović Gulin ……………………………………..…… Paola Gović  **Ravnateljica** : …………………………………………..

Ivana Rupić